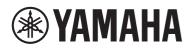

Signal Processor Processeur de signaux audio Procesador de Señal Processador de sinal Сигнальный процессор 信号处理器 訊號處理器 오디오프로세서 シグナルプロセッサー

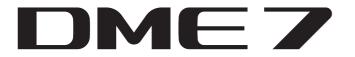

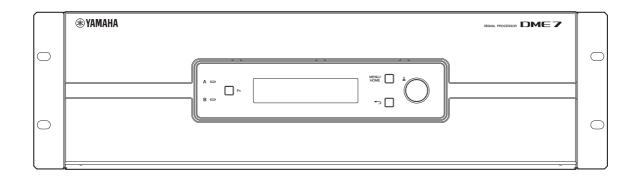

- EN Setup Guide
- DE Installationsanleitung
- FR Manuel de configuration
- ES Manual de Instalación
- PT Guia de Configuração
- **Guida alla configurazione**
- **RU** Руководство по установке
- ZH-CN 设置指南
- 2H-TW 設定指南
- ко 설치 가이드
- JA セットアップガイド

日本語

# FCC INFORMATION (U.S.A.)

#### 1. IMPORTANT NOTICE: DO NOT MODIFY THIS UNIT!

This product, when installed as indicated in the instructions contained in this manual, meets FCC requirements. Modifications not expressly approved by Yamaha may void your authority, granted by the FCC, to use the product.

- 2. IMPORTANT: When connecting this product to accessories and/or another product use only high quality shielded cables. Cable/s supplied with this product MUST be used. Follow all installation instructions. Failure to follow instructions could void your FCC authorization to use this product in the USA.
- 3. NOTE: This equipment has been tested and found to comply with the limits for a Class A digital device, pursuant to Part 15 of the FCC rules. These limits are designed to provide reasonable protection against harmful interference when the equipment is operated in a commercial environment. This equipment generates, uses and can radiate radio frequency energy and, if not installed and used in accordance with the instruction manual, may cause harmful interference to radio communications. Operation of this equipment in a residential area is likely to cause harmful interference in which case the user will be required to correct the interference at his own expense.

(529-M03 FCC class A 01)

# COMPLIANCE INFORMATION STATEMENT (Supplier's declaration of conformity procedure) Responsible Party : Yamaha Corporation of America Address : 6600 Orangethorpe Ave. Buena Park Calif. 90620 Telephone : 714-522-9011 Type of Equipment : Signal Processor Model Name : DME7 This device complies with Part 15 of the FCC Rules. Operation is subject to two following conditions: 1) this device may not cause harmful interference, and 2) this device must accept any interference received including interference that may cause undesired operation.

(529-M02 FCC sdoc YCA 01)

# 안전 주의사항

# 사용 전에 반드시 "안전 주의사항"을 읽어 주십시오.

본 사용설명서를 찾기 쉬운 안전한 곳에 보관 하여 향후에 참조하도록 하십시오.

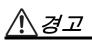

아래에 열거되어 있는 기본 주의사항을 반드시 준수하여 감전, 누전, 손상, 화재 및 기타 위험으로 인해 부상 및 사망이 발생할 가능성을 줄이시기 바랍니다. 다음과 같은 주의사항들이 있으 나 이 사항들에 국한되는 것은 아닙니다.

# 이상 징후 발견 시

- 다음과 같은 문제가 발생할 경우 즉시 전원 스위치를 끄고 콘센 트에서 전원 플러그를 뽑으십시오.
  - 전원 코드 또는 플러그가 마모되거나 손상된 경우
  - 이상한 냄새나 연기가 나는 경우
  - 제품 내부에 이물질이나 물이 들어간 경우
  - 제품 사용 중 갑자기 소리가 나지 않는 경우

- 제품에 균열 또는 기타 눈에 띄는 손상이 보이는 경우 Yamaha 공식 AS센터에 제품 점검 또는 수리를 의뢰하여 주시기 바랍니다.

# 전원

- 전원 코드를 히터나 라디에이터 등의 열기구와 가까운 곳에 두지 마십시오. 또한 코드가 손상될 수 있으므로 코드를 과도하게 구부리거나 코드 위에 무거운 물건을 놓지 마십시오. 다른 사람 이 밟거나 발에 걸리거나 넘어질 수 있는 장소에 코드를 놓지 마십시오.
- 본 제품에 맞게 지정된 전압만 사용하십시오. 전압 조건은 제품 명판에 인쇄되어 있습니다.
- 제공된 전원 코드/플러그만을 사용하십시오.
   본 제품을 구입한 지역이 아닌 곳에서는 제공된 전원 코드가 호환되지 않을 수도 있습니다. Yamaha 구입처에 문의하십시 오.
- 전원 플러그를 정기적으로 점검하고, 오물이나 먼지가 쌓인 경우에는 이를 제거하십시오.
- 전원 플러그를 완전히 꽂아 감전이나 화재를 방지하십시오.

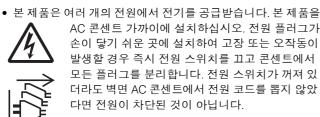

- 본 제품을 장시간 동안 사용하지 않을 경우 전기 플러그를 콘센 트에서 뽑아놓으십시오.
- 뇌우 발생 시에는 제품이나 전원 플러그를 만지지 마십시오.
- 보호 접지용 연결 장치가 있는 콘센트에 연결하십시오. 제대로 접지되어 있지 않으면 감전되거나 화재가 발생하거나 제품이 손상될 수도 있습니다.

# 분해 금지

• 본 제품의 내부 부품을 분해, 개조하지 마십시오. 감전이나 화재, 부상 또는 고장의 원인이 될 수 있습니다.

# 침수 경고

- 비에 젖지 않도록 하고, 물 또는 습기가 많은 장소에서 사용하 거나 쏟아질 우려가 있는 액체가 담긴 용기(예: 화병, 병 또는 유리컵)를 본 제품에 올려놓지 않도록 하십시오.
- 절대로 젖은 손으로 플러그를 꽂거나 빼지 마십시오.

# 화재 경고

화재가 발생할 수 있으므로 제품 근처에 연소성 물품이나 불꽃
 을 놓지 마십시오.

# 청력 손실

- 제품을 다른 장치에 연결하기 전에 모든 장치의 전원을 끄십시
   오. 또한 모든 장치의 전원을 켜거나 끄기 전에 모든 음량이 최 저로 설정되었는지 확인하십시오. 그렇지 않을 경우 청각 손실
   , 전기 충격이 오거나 장치가 손상될 수 있습니다.
- 오디오 시스템의 AC 전원을 켤 때는 항상 파워앰프의 전원을 마지막에 켜서 청력 손실과 스피커 손상을 방지하십시오. 전원 을 끌 때도 같은 이유로 파워앰프를 먼저 꺼야 합니다.

# 배터리 최적화

 지정된 충전 온도 범위 내에서 충전합니다.
 범위를 벗어난 온도에서 충전할 경우 누출, 과열, 폭발 또는 손 상이 발생할 수 있습니다.

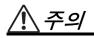

아래에 열거되어 있는 기본 주의사항을 반드시 준수하여 본인 이나 타인의 신체적 부상을 방지하시기 바랍니다. 다음과 같은 주의사항들이 있으나 이 사항들에 국한되는 것은 아닙니다.

#### 전원

 전원 플러그를 뽑을 때에는 반드시 코드가 아닌 플러그 손잡이 부분을 잡으십시오. 코드를 당기면 전원 플러그가 손상될 수 있습니다.

# 설치 및 연결

- 불안정한 장소나 진동이 심한 장소에는 본 제품을 설치하지 마십시오. 본체가 떨어져서 고장이 나거나 사용자 혹은 다른 사람이 다칠 수 있습니다.
- 어린이의 손이 닿지 않는 곳에 본 제품을 보관하십시오. 본 제품
   은 어린이가 있을 만한 장소에서 사용하기에 적합하지 않습니다.
- 제품의 통기구 앞에 물건을 두지 마십시오. 본 제품은 앞면에 통 풍구가 있어서 내부 온도가 과도하게 상승하는 것을 방지합니다. 제품을 옆으로 놓거나 거꾸로 놓지 마십시오. 환기가 충분히 이루어지지 않을 경우 과열로 인해 제품이 손상되거나 화재가 발생할 수도 있습니다.
- 제품 설치 시 제품의 열을 제대로 분산시키려면
  - 천으로 덮지 마십시오.
  - 카펫이나 양탄자 위에 설치하지 마십시오.
  - 상단면이 위쪽을 향하도록 하십시오. 측면으로 설치하거나 거꾸로 설치하지 마십시오.
  - 좁고 사방이 막혀 있으며 잘 환기되지 않는 장소에서 제품을 사용하지 마십시오.

환기가 충분히 이루어지지 않을 경우 과열로 인해 제품이 손상 되거나 화재가 발생할 수도 있습니다. 제품 주변을 확인하여 적 어도 위에 10cm, 옆에 10cm, 뒤에 15cm의 충분한 공간이 있는 지 확인하십시오.

- 본 제품을 EIA 표준 랙에 설치하는 경우 99페이지의 "랙 장착 시 안전 주의사항" 부분을 주의 깊게 읽으십시오. 환기가 충분히 이루어지지 않을 경우 과열로 인해 제품이 손상되거나 오작동 이 발생하거나 화재가 발생할 수도 있습니다. 본 제품을 EIA 표준 랙이 아닌 좁은 공간에서 사용할 경우, 제품 위에 최소 10cm 이상, 옆에 10cm 이상, 뒤에 15cm의 공간이 있 는지 확인하십시오.
- 부식성 가스 또는 염기와 접촉할 수 있는 장소에 제품을 두지 마십시오. 오작동이 발생할 수 있습니다.
- 연결된 모든 케이블을 분리한 후 본 제품을 옮기십시오.

#### 유지보수

• 제품을 세척할 때에는 AC 콘센트에서 전원 플러그를 뽑으십시오.

# 취급상 주의

- 제품의 틈새(통풍구, 패널 등)에 손가락이나 손을 넣지 마십시 오.
- 제품에 올라가거나 무거운 물체를 올려놓지 마십시오.

### 백업 배터리

- 백업 배터리를 직접 교체하지 마십시오. 제품이 폭발하거나 제품이 손상될 수 있습니다.
  - 백업 배터리를 교체해야 할 때 "Low Battery"(배터리 부족) 또는 "No Battery"(배터리 없음) 메시지가 디스플레이에 나타납니다. 이 경우 Yamaha 구입처에 문의하여 Yamaha 공식 AS센터에서 백업 배터리를 교체하십시오.

# 주의사항

제품의 오작동/손상, 데이터 손상 또는 기타 재산의 손상을 방 지하기 위해 다음 주의사항을 준수하십시오.

# ■ 취급 및 유지관리

- 본 제품을 공용 Wi-Fi 및/또는 인터넷에 직접 연결하지 마 십시오. 본 제품을 강력한 암호 보호 기능이 있는 라우터 를 통해서만 인터넷에 연결하십시오. 보안 모범 사례에 대한 내용은 라우터 제조업체에 문의하십시오.
- 본 제품을 TV, 라디오 또는 기타 전기 제품 근처에서 사용 하지 마십시오. 제품, TV 또는 라디오에서 소음이 발생할 수 있습니다.
- 패널이 변형되거나 불안정하게 작동하거나 내부 구성품
   이 손상되지 않도록 본 제품을 과도한 먼지나 진동 또는
   극도의 추위나 열에 노출시키지 마십시오.
- 온도 변화가 심한 곳에는 설치하지 마십시오. 제품 내부 나 표면에 응결이 생겨 파손될 수 있습니다.
- 응결이 발생했을 가능성이 있다고 보여지는 경우, 손상 을 방지하기 위해 응결이 완전히 마를 때까지 본 제품의 전원을 켜지 않고 몇 시간 동안 두십시오.
- 본 제품 위에 비닐, 플라스틱 또는 고무 물체를 놓지 마십 시오. 패널이 변형되거나 변색될 수 있습니다.
- 본 제품을 세척할 때는 건조하고 부드러운 천을 사용하 십시오. 변형 또는 변색이 발생할 수 있으므로 차아염소 산나트륨 수용액, 알코올, 페인트 희석제, 용제, 세척액 또는 화학 물질이 함유된 천을 사용하지 마십시오.
- 길이 3m 미만의 C형 USB 케이블(USB-A to USB-C 또는 USB-C to USB-C)을 사용하십시오.

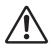

#### 경고 주거 환경에서 본 장비를 작동하면 무선 간섭이 발생할 수 있습니다 .

이 기기는 업무용 환경에서 사용할 목적으로 적합성평가 를 받은 기기로서 가정용 환경에서 사용하는 경우 전파간 섭의 우려가 있습니다있습니다.

(539-M09 Korea class A 01)

# 정보

- 본 제품과 함께 제공되는 기능 / 데이터
  - 본 제품은 Dante IP Core를 사용합니다. 특정 소프트웨어의 오픈 소스 라이센스에 대한 자세한 내용은 Audinate 웹 사이트(영어)를 참조하십시오. https://www.audinate.com/software-licensing

# ■ 이 설명서에 대하여

- 본 가이드에 나와 있는 그림 및 화면은 지침용으로만 제 공됩니다.
- 본 가이드에 있는 회사 이름 및 제품 이름은 해당 회사의 상표 또는 등록 상표입니다.
- 소프트웨어는 사전 통지 없이 수정 및 업데이트될 수 있 습니다.

# ■ 폐기 정보

• 본 제품에는 재활용이 가능한 부품이 포함되어 있습니다. 본 제품을 폐기할 때에는 해당 지역 당국에 연락하시기 바랍니다.

Yamaha는 부적절하게 제품을 사용하거나 개조하여 발생 한 고장 또는 데이터 손실이나 파손에 대해 책임지지 않습 니다.

본 제품의 모델 번호, 일련 번호, 전원 규격 등은 기기 상단 에 있 는 명판이나 명판 주위에서 확인할 수 있습니다. 도 난 시 확인할 수 있도록 일련 번호를 아래 공란에 기입하고 본 사용설명서를 구매 기록으로 영구 보관해야 합니다.

모델 번호

일련 번호

(1003-M06 plate top ko 01)

# 소개

Yamaha DME7 시그널 프로세서를 구입해 주셔서 감사합니다. 이 제품은 광범위한 오디오 신호를 처리할 수 있습니다. 이 설치 가이드에서는 설치 중에 설정을 구성하는 데 필요한 기본 지침을 설명합니다. 다양한 제품 기능을 올바르게 사용하려면 제품을 사용하기 전에 이 설치 가이드를 읽어보십시오. 설치 가이드를 읽은 후에는 잘 보관해 두십시오.

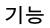

#### • 다양한 용도로 오디오 시스템의 오디오를 처리하는 데 필요한 프로그래머블 시그널 프로세서

DME7은 자유롭게 구성할 수 있는 프로세서로서, 다양한 용도로 사용되는 오디오 시스템에서 요구하는 정교한 기능과 높은 오디 오 품질을 제공합니다. 기본 매트릭스 믹서, 이퀄라이저, 딜레이, 컴프레서 및 게이트 기능 외에도 자동 믹서 및 룸 컴바이너 애플 리케이션과 같은 다양한 애플리케이션을 지원하기 위한 많은 구성 요소들이 포함되어 있습니다. 또한, 최대 256 × 256\*개의 Dante 입출력 채널이 있는 대형 오디오 시스템도 지원합니다. (\* 채널 수를 늘리려면 추가 라이선스가 필요합니다.)

#### • ProVisionaire Design 애플리케이션 소프트웨어를 사용하여 전체 오디오 시스템을 설계할 수 있습니다.

ProVisionaire Design을 사용하려 DME7 오디오 프로세싱을 자유롭게 프로그래밍할 수 있으며 소프트웨어를 사용해서 입출력 및 앰프를 포함한 전체 통합 오디오 시스템을 설계할 수 있습니다.

#### • 외부 제어 지원

벽의 우묵한 곳에 설치된 DCP 조작판에 대한 다양한 부품 번호가 지원됩니다. 또한 설계를 사용자 지정하는 데 사용할 수 있는 ProVisionaire Touch Kiosk 및 ProVisionaire Control 태블릿 소프트웨어와 같은 터치 패널 장치를 지원하고, 지정된 장비의 용도 를 기반으로 운영 환경을 사용자 지정할 수 있습니다.

목차

| 소개                         | 98 |
|----------------------------|----|
| 기능                         |    |
| 패키지 내용물(확인해주십시오)           | 99 |
| 포함된 설명서                    | 99 |
| 문제해결                       | 99 |
| ProVisionaire Design 소프트웨어 | 99 |
| Yamaha Steinberg USB 드라이버  | 99 |
| 펌웨어 업데이트                   | 99 |
| 랙 장착 시 안전 주의사항             | 99 |
|                            |    |

| Euroblock 커넥터 설치하기     | 100 |
|------------------------|-----|
| 전원 공급장치 연결하기           | 100 |
| 전원 켜고 끄기               | 100 |
| 케이블 후크 설치하기            | 101 |
| 메인 장치 설정               | 101 |
| 출고 시 기본 설정으로 복원하기(초기화) |     |
| 일반사양                   |     |
| 치수                     | 118 |
|                        |     |

# 패키지 내용물(확인해주십시오)

- □ 설치 가이드(이 설명서) × 1
- □ Euroblock 커넥터(16핀, 3.50mm 피치) × 2
- □ 전원 코드 × 2
- □ 케이블 후크 x 1

# 포함된 설명서

# • DME7 설치 가이드(이 설명서)

전원 공급장치를 연결하여 시스템을 설정하는 방법에 대해 설명합니다.

# DME7 참조 설명서(HTML) 설정 구성 및 시스템 작동에 필요한 모든 사항을 설명합니다

# • ProVisionaire Design 사용설명서(HTML)

컴퓨터에서 제품을 제어하는 데 사용되는 ProVisionaire Design 소프트웨어를 작동하는 방법을 설명합니다.

# 문제해결

Yamaha Pro Audio 웹 사이트에 게시된 FAQ(자주 묻는 질문) 를 참조하십시오. https://www.yamahaproaudio.com/

# ProVisionaire Design 소프트웨어

이 Windows 애플리케이션 소프트웨어는 시그널 프로세서, 파워앰프 및 오디오 인터페이스와 같은 장치에 대한 설정을 통합합니다.

다음 웹 사이트에서 ProVisionaire Design을 다운로드하십시 오.

https://www.yamahaproaudio.com/

자세한 내용은 ProVisionaire Design 사용설명서(HTML)를 참 조하십시오.

# Yamaha Steinberg USB 드라이버

USB를 통해 컴퓨터에 DME7을 연결하기 위한 드라이버 소프 트웨어입니다. 최대 8개의 입출력 오디오 신호를 DAW 소프트웨어 및 기타

장치와 교환할 수 있습니다. 다음의 웹사이트에서 드라이버 소프트웨어를 다운로드하십

시오. https://www.yamahaproaudio.com/

# 펌웨어 업데이트

제품 사양은 운영성 향상, 기능 추가 및 버그 수정을 목적으로 메인 장치의 펌웨어 업데이트를 지원합니다. 펌웨어 업데이트를 사용할 수 있는 경우 해당 정보는 다음 웹 사이트에 게시됩니다. https://www.yamahaproaudio.com/

메인 장치의 업데이트 절차 및 설정에 대해서 "ProVisionaire Design 사용설명서(HTML)"를 참조하십시오.

# 주

Dante 네트워크 내의 장치 버전에 따라 다른 장치와의 호환성을 제공 하기 위해 업데이트가 필요한 경우가 있습니다. 자세한 내용은 위에 표시된 Yamaha 웹 사이트에서 제공하는 펌웨어 호환성 차트를 확인 하십시오.

# 랙 장착 시 안전 주의사항

제품의 보장되는 작동 온도 범위는 0~40 °C입니다. DME7 장 치만 장착하는 경우 장치 사이에 공간을 두지 않고 표준 EIA 랙에 여러 장치를 장착하고 작동할 수 있습니다. 제품을 다른 장치와 함께 표준 EIA 랙에 장착할 경우, 랙 내부의 온도가 상 승하여 이러한 장치에서 발생하는 열로 인해 적절한 성능을 발휘하지 못할 수 있습니다. 제품 내부에 열기가 상승하지 않 도록 다음 조건을 만족시키는 방식으로 제품을 장착해야 합니 다.

- 열을 발생시키는 파워앰프 또는 기타 장치와 함께 장착된 경우 제품과 다른 장치 사이에 최소 기기 하나만큼의 공간 을 두십시오. 또한 적절한 환기를 위해 이 공간에 환기 패널 을 설치하거나 공기에 개방된 상태로 두십시오.
- 이 제품은 전면에서 공기를 흡입하고 후면에서 배출하도록 설계되었으므로 후면을 통해 공기를 흡입하고 전면에서 배 출하는 다른 장치와 함께 설치하지 마십시오.
- 뒤쪽은 열어두고 랙은 벽과 천장에서 10cm 이상 떨어진 곳에 두십시오. 랙 뒷면을 열어둘 수 없는 경우에는 시중에서 판매하는 팬 키트나 기타 강제 환기 시스템을 사용하십시오.
   팬 키트가 설치된 경우 랙 뒷면을 감싸면 일부 경우 열 방출이 개선될 수 있습니다. 자세한 내용은 랙 및 팬 키트 사용설 명서를 참조하십시오.

제공된 Euroblock 커넥터를 사용하여 [GPI] 단자에 연결합니 다.

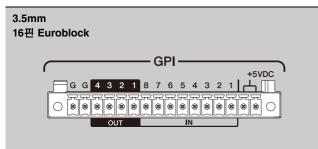

# 케이블 선 준비 및 처리

기본 규격

그림과 같이 Euroblock 커넥터에 연결할 케이블을 벗겨내고 리드 선을 연결합니다. Euroblock에 연결된 선이 겹치거나 진 동하면 금속 피로로 인해 리드선이 파손될 수 있습니다.

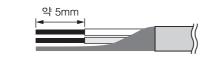

#### 주의 리드선을 사용하여 연결한 경우 리드선을 땜납으로 도 금하지 마십시오.

리드선을 자주 분리했다가 다시 연결하는 경우 절연 슬리브가 있는 핀 단자를 사용하는 것이 좋습니다. 아래 그림에 있는 핀 커넥터를 사용하십시오.

직경은 최대 1.3mm, 길이는 약 5 mm인 모델을 사용하십시오(예: Phoenix Contact 모델 Al0, 5-6WH).

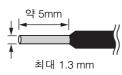

# 1. Euroblock 커넥터를 메인 [GPI] 커넥터 장치에 삽입하여 반대쪽과 맞닿을 때까지 밉니다. 그런 다음 왼쪽과 오른쪽 의 잠금장치를 밀어 올립니다.

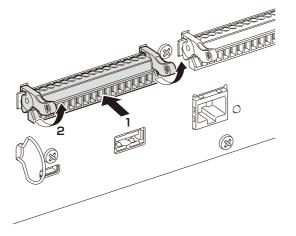

2. Euroblock 커넥터를 분리하려면 왼쪽 및 오른쪽 잠금장 치를 아래로 내리고 커넥터를 당겨 빼냅니다.

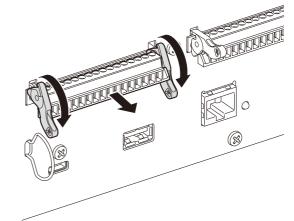

# 전원 공급장치 연결하기

경고

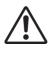

항상 제품과 함께 제공된 전원 코드를 사용하십시오. 다른 제품과 함께 제공된 전원 코드를 사용하지 마십시오. 고장, 발열, 화재 등의 문제가 발생할 수 있습니다.

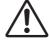

주의 전원 코드를 연결하거나 분리하기 전에 반드시 전원을 끄십시오.

 제공된 전원 코드를 연결합니다. 먼저 전원 코드를 메인 장치에 연결한 다음 전원 공급 콘센트에 꽂습니다.

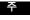

- 전원 코드를 분리하려면 위의 단계를 반대로 수행하십시오.
- 전원 코드 래치를 눌러 전원 코드를 분리합니다.

# 전원 켜고 끄기

 후면 패널의 전원 스위치를 켜기(Ⅰ) 또는 끄기(
 ) 위치 에 둡니다.

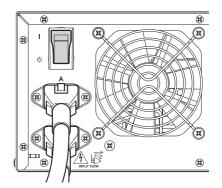

# 주의사항

- 전원을 켜기 전에 전원을 끈 후 최소 5초 이상 기다리십시오. 이렇게 하지 않으면 고장이 발생할 수 있습니다.
- 전원을 꺼도 약간의 전류는 계속 흐릅니다. 장시간 사용하지 않을 때 는 전원 콘센트에서 전원 코드를 분리하십시오.

# 케이블 후크 설치하기

실수로 USB 케이블이 분리되지 않도록 방지하기 위해 케이블 후크가 제공됩니다. 후크는 다음 절차에 따라 설치할 수 있습 니다.

# 포함된 케이블 후크의 한쪽 끝을 뒷면 패널의 왼쪽 하단 영역에 있는 보안 슬롯의 하단 끝에 걸으십시오.

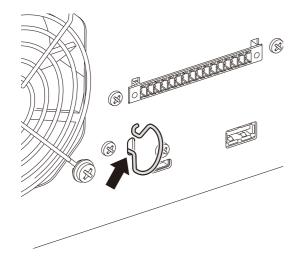

- 2. 그다음 후크의 다른 쪽 끝을 보안 슬롯의 위쪽 끝에 삽입 합니다.
- 3. 후크를 통해 USB 케이블을 삽입하고 USB 포트에 연결합 니다.

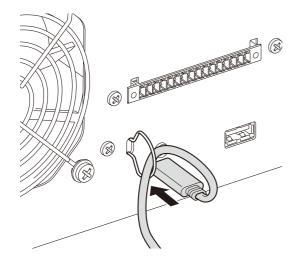

# 메인 장치 설정

# 전면 패널 개요

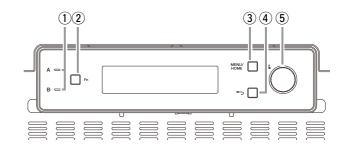

# ① [A/B] 표시등

[A]/[B] AC IN(전원 공급 입력) 단자가 전원에 연결되어 있 는지 여부를 표시합니다. 전원이 켜지면 녹색불이 들어옵 니다.

# ② [Fn] *₹*|

이 버튼을 누르면 [Device Mute] 화면이 표시됩니다. 다시 누르면 [Control Function] 화면이 표시됩니다.

#### ③ [MENU/HOME] 키

[Menu] 화면과 [Home] 화면을 전환하는 데 사용됩니다.

# ④ [ 🌱 ](뒤로) 키

이 버튼을 누르면 이전 화면이 표시됩니다.

# ⑤ 메인 노브

메인 노브를 돌려 파라미터를 선택하거나 파라미터 설정 값을 변경합니다. 노브를 누르면 설정이 적용됩니다.

# 패널 잠금/잠금 해제 설정

[MENU/HOME] 키와 [ ◀ ](뒤로) 키를 2초 이상 누르면 패 널이 잠금 또는 잠금 해제됩니다. 패널이 잠길 때마다 [Home] 화면에 키 아이콘이 표시됩니다.

# 장치 ID 설정하기

여러 개의 DME7 장치를 사용하는 경우 장치 ID가 서로 충돌 하지 않도록 주의하십시오.

1. [Menu] 화면에서 메인 노브를 돌려 [Setting]을 선택합니 다. 그다음 노브를 누르면 설정이 적용됩니다.

[Unit ID] 화면이 표시됩니다.

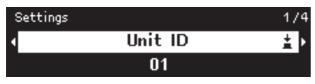

2. [Unit ID] 화면에서 메인 노브를 눌러 편집 모드를 활성화 합니다.

Settings > Unit ID
02

- **3. 메인 노브를 돌려 원하는 ID를 선택합니다.** Unit ID가 변경되면 값이 깜박입니다.
- 4. 변경할 Unit ID가 선택되면 메인 노브를 누르십시오. 사용자에게 장치를 다시 시작하라는 메시지가 표시됩니 다.

| Restart to | apply changes. |
|------------|----------------|
| Are yo     | ou Sure?       |
| Yes        | No             |

5. 메인 노브를 돌려 [Yes]를 선택합니다. 그다음 노브를 누 르면 설정이 적용됩니다.

장치가 다시 시작되면 변경된 Unit ID가 활성화됩니다.

# ProVisionaire Design 연결

ProVisionaire Design 소프트웨어가 설치된 컴퓨터를 메인 장 치 뒤에 있는 네트워크 커넥터에 직접 연결하거나 스위치 장 치를 통해 연결합니다.

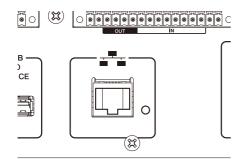

# IP 주소 설정하기

이것은 ProVisionaire Design과 통신하는 데 사용되는 포트 (DME 제어 포트)의 IP 주소를 지정합니다.

**1.** [Menu] 화면에서 메인 노브를 돌려 [Setting]을 선택합니다. 다. 그다음 노브를 누르면 설정이 적용됩니다. [Unit ID] 화면이 표시됩니다.

| Settings |         | 1/4 |
|----------|---------|-----|
| 4        | Unit ID | ± ► |
|          | 01      |     |

2. 메인 노브를 돌려 [IP Settings]을 선택합니다. 그다음 노 브를 누르면 설정이 적용됩니다.

[DME Control Port] 화면이 표시됩니다.

| Settings | > IP Settings    | 1/2 |
|----------|------------------|-----|
| 4        | DME Control Port | ± ► |
|          |                  |     |

3. [DME Control Port] 화면에서 메인 노브를 눌러 [Network Mode] 화면을 선택합니다.

| >    | IP Settings > DME Control Port | 1/4 |  |  |  |
|------|--------------------------------|-----|--|--|--|
| •    | Network Mode                   |     |  |  |  |
| DHCP |                                |     |  |  |  |

- 4. 메인 노브를 눌러 편집 모드를 활성화합니다.
- 5. 메인 노브를 돌려 [Unit ID]를 선택하고 눌러서 선택을 적 용합니다.

| > | IP Settings > DME Control Port | 1/4 |
|---|--------------------------------|-----|
|   | Network Mode                   | ± P |
|   | Unit ID                        |     |

이렇게 하면 IP 주소가 192.168.0.x (여기서 "x"는 장치 ld) 로 설정되고 서브넷 마스크가 255.255.255.0으로 설정됩 니다.

# 주

DHCP 모드 또는 정적 IP 모드의 설정에 대해서는 ProVisionaire Design 사용설명서를 참조하십시오.

# 음소거 또는 음소거 해제하기

1. [Fn] 키를 눌러 [Device Mute] 화면을 표시합니다.

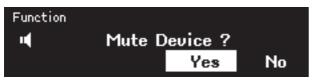

2. 메인 노브를 돌려 [Yes]를 선택하고 눌러서 선택을 적용합 니다.

음소거 ON/OFF 상태를 [Home] 화면 상단의 아이콘으로 확인할 수 있습니다.

₩ => 96kHz
05 DME7

장치의 음소거를 해제하려면 [Fn] 키를 다시 누릅니다.

### 주

[Fn] 키를 연속 두 번 누르면 제어 기능 ON/OFF 화면이 표시됩니다. 여기서 동일한 설정을 지정할 수 있습니다.

# 출고 시 기본 설정으로 복원하기(초기 화)

제품을 초기화할 수 있는 방법은 두 가지가 있습니다.

# [Settings] 선택 후 [Initialize Settings]

초기화 중에는 전원 공급장치의 전원을 끄지 마십시오.

1. [Menu] 화면에서 메인 노브를 돌려 [Setting]을 선택합니다. 그다음 노브를 누르면 설정이 적용됩니다.

[Unit ID] 화면이 표시됩니다.

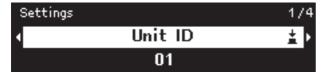

2. 메인 노브를 돌려 [Initialize Settings]을 선택합니다. 그 다음 노브를 누르면 선택이 적용됩니다.

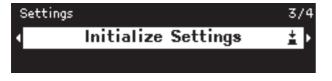

초기화를 위한 설정을 선택할 수 있는 화면이 표시됩니다.

3. 메인 노브를 돌려 초기화할 설정을 선택한 다음, 초기화가 필요한 설정만 On으로 설정합니다.

| Settings | > Initialize Settings | 1/5 |
|----------|-----------------------|-----|
| 4        | IP Settings           | Þ   |
|          | On                    |     |

On으로 설정하면 신호 처리 설정 외에 다음 설정도 초기 화됩니다.

| IP Settings          |
|----------------------|
| Unit ID/ Device Name |
| Dante Settings       |
| Stored Files         |

주

이 정기적인 초기화 프로세스는 관리자 PIN 값 또는 라이센스 활성화 정보를 초기화하지 않습니다.

# 4. 설정 선택을 마치면 메인 노브를 돌려 [Initialize]를 선택 한 다음 노브를 누릅니다.

초기화 확인 화면이 표시됩니다.

Initialize Are you Sure? Yes No

5. 메인 노브를 돌려 [Yes]를 선택하고 노브를 눌러서 선택을 적용합니다.

초기화가 완료되면 시스템이 자동으로 다시 시작됩니다.

# PIN 코드를 잊어버린 경우 설정을 초기화 하는 방법

예를 들어 패널 잠금에 지정한 PIN 코드 또는 관리자 PIN을 잊 어버렸는데 [Settings] 화면에서 [Initialize]를 선택할 수 없는 경우에는 다음 방법을 사용하여 강제로 초기화할 수 있습니다.

# 주

이 강제 초기화 프로세스는 라이센스 활성화 정보를 남기지만 다른 모 든 설정을 공장 기본 설정으로 복원합니다.

- **1.** [Fn], [MENU/HOME], [ ◀ ) ](뒤로 가기) 키를 동시에 길게 누른 상태에서 전원을 끕니다.
- 2. Yamaha 로고와 초기화 화면이 화면에 표시될 때까지 이 세 개의 키를 계속 누르십시오.

초기화가 완료되면 시스템이 자동으로 다시 시작됩니다.

# 일반 사양

| Dante 인터페이스    | 채널 수      | 64IN, 64OUT, 이중화 전원<br>(256IN, 256OUT까지 확장 가능)                              |
|----------------|-----------|-----------------------------------------------------------------------------|
|                | 샘플링 주파수   | 44.1/48/88.2/96 kHz                                                         |
|                | 비트 심도     | 24/32비트                                                                     |
| USB 오디오        | 채널 수      | 8IN, 8OUT, SRC 포함                                                           |
|                | 샘플링 주파수   | 44.1/48/88.2/96 kHz                                                         |
| 커넥터            | Dante     | etherCON × 2<br>(1차/2차)<br>1000Base-T                                       |
|                | DCP       | RJ45                                                                        |
|                | USB - 호스트 | USB 2.0 Type-C 커넥터(USB 오디오용)                                                |
|                | USB - 장치  | USB 2.0 Type-A 커넥터(데이터 전송용)                                                 |
|                | 네트워크      | RJ45 × 1<br>100Base-TX                                                      |
|                | GPIO      | 유로 블록 16핀(mini) × 2<br>(GPI × 16, GPO × 8, +5 V 전원 × 4)                     |
|                | MIDI      | DIN 5핀 × 2 (IN, OUT)                                                        |
|                | AC IN     | AC 입력(IEC, V-Lock) × 2                                                      |
| AC 전원 요구 사항    |           | 100V-240 V 50 Hz/60 Hz                                                      |
| 전력 소비          |           | 100 W                                                                       |
| 작동 온도          |           | 0 °C ~ +40 °C                                                               |
| 보관 온도          |           | -20 °C ~ +60 °C                                                             |
| 크기 (W x H x D) |           | 480 × 132 × 363 mm (3U)                                                     |
| 실질 중량          |           | 9.5 kg                                                                      |
| 액세서리           |           | 설치 가이드(본 설명서) × 1, 유로 블록 커넥터(16핀, 3.50 mm 피치) × 2, 전원<br>코드 × 2, 케이블 걸이 × 1 |

\* 본 설명서의 내용은 발행일 현재 최신 사양을 기준으로 하고 있습니다. 최신 설명서를 가져오려면 Yamaha 웹사이트에 접속 후 해당 설명서 파일을 다운로드받으십시오.

# Dimensions/Abmessungen/Dimensions/Dimensiones/Dimensões/ Dimensioni/Размеры/尺寸/尺寸/치수/**寸法図**

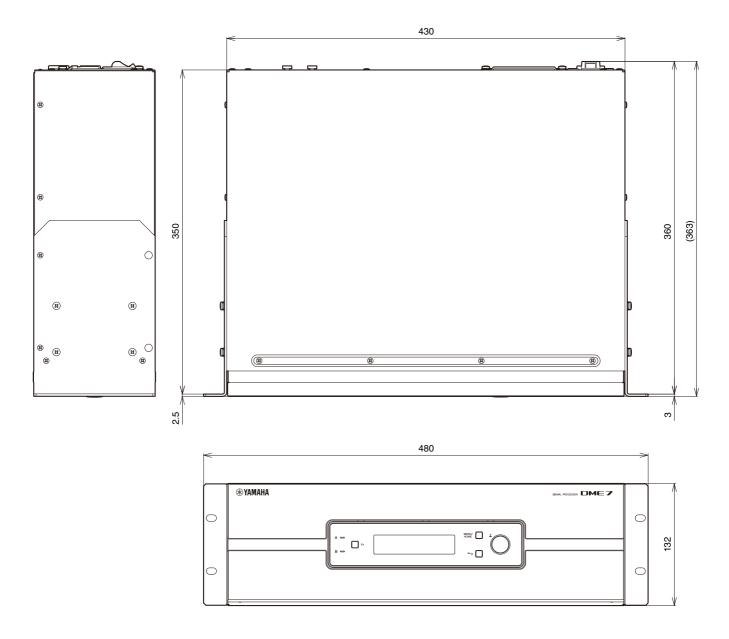

Unit: mm

#### Apache License Version 2.0, January 2004 http://www.apache.org/licenses/

TERMS AND CONDITIONS FOR USE, REPRO-DUCTION, AND DISTRIBUTION

#### 1. Definitions.

"License" shall mean the terms and conditions for use, reproduction, and distribution as defined by Sections 1 through 9 of this document.

"Licensor" shall mean the copyright owner or entity authorized by the copyright owner that is granting the License.

"Legal Entity" shall mean the union of the acting entity and all other entities that control, are controlled by, or are under common control with that entity. For the purposes of this definition, "control" means (i) the power, direct or indirect, to cause the direction or management of such entity, whether by contract or otherwise, or (ii) ownership of fifty percent (50%) or more of the outstanding shares, or (iii) beneficial ownership of such entity.

"You" (or "Your") shall mean an individual or Legal Entity exercising permissions granted by this License.

"Source" form shall mean the preferred form for making modifications, including but not limited to software source code, documentation source, and configuration files.

"Object" form shall mean any form resulting from mechanical transformation or translation of a Source form, including but not limited to compiled object code, generated documentation, and conversions to other media types.

"Work" shall mean the work of authorship, whether in Source or Object form, made available under the License, as indicated by a copyright notice that is included in or attached to the work (an example is provided in the Appendix below).

"Derivative Works" shall mean any work, whether in Source or Object form, that is based on (or derived from) the Work and for which the editorial revisions, annotations, elaborations, or other modifications represent, as a whole, an original work of authorship. For the purposes of this License, Derivative Works shall not include works that remain separable from, or merely link (or bind by name) to the interfaces of, the Work and Derivative Works thereof.

"Contribution" shall mean any work of authorship, including the original version of the Work and any modifications or additions to that Work or Derivative Works thereof, that is intentionally submitted to Licensor for inclusion in the Work by the copyright owner or by an individual or Legal Entity authorized to submit on behalf of the copyright owner. For the purposes of this definition, "submitted" means any form of electronic verbal or written communication sent to the Licensor or its representatives, including but not limited to communication on electronic mailing lists, source code control systems, and issue tracking systems that are managed by, or on behalf of, the Licensor for the purpose of discussing and improving the Work, but excluding communication that is conspicuously marked or otherwise designated in writing by the copyright owner as "Not a Contribution."

"Contributor" shall mean Licensor and any individual or Legal Entity on behalf of whom a Contribution has been received by Licensor and subsequently incorporated within the Work.

2. Grant of Copyright License. Subject to the terms and conditions of this License, each Contributor hereby grants to You a perpetual, worldwide, nonexclusive, no-charge, royalty-free, irrevocable copyright license to reproduce, prepare Derivative Works of, publicly display, publicly perform, sublicense, and distribute the Work and such Derivative Works in Source or Object form.

3. Grant of Patent License. Subject to the terms and conditions of this License each Contributor hereby grants to You a perpetual, worldwide, non-exclusive, no-charge, royalty-free, irrevocable (except as stated in this section) patent license to make, have made, use, offer to sell, sell, import, and otherwise transfer the Work, where such license applies only to those patent claims licensable by such Contributor that are necessarily infringed by their Contribution(s) alone or by combination of their Contribution(s) with the Work to which such Contribution(s) was submitted. If You institute patent litigation against any entity (including a cross-claim or counterclaim in a lawsuit) alleging that the Work or a Contribution incorporated within the Work constitutes direct or contributory patent infringement, then any patent licenses granted to You under this License for that Work shall terminate as of the date such litigation is filed.

4. Redistribution. You may reproduce and distribute copies of the Work or Derivative Works thereof in any medium, with or without modifications, and in Source or Object form, provided that You meet the following conditions:

(a) You must give any other recipients of the Work or Derivative Works a copy of this License; and

(b) You must cause any modified files to carry prominent notices stating that You changed the files; and

(c) You must retain, in the Source form of any Derivative Works that You distribute, all copyright, patent, trademark, and attribution notices from the Source form of the Work, excluding those notices that do not pertain to any part of the Derivative Works; and

(d) If the Work includes a "NOTICE" text file as part of its distribution, then any Derivative Works that You distribute must include a readable copy of the attribution notices contained within such NOTICE file excluding those notices that do not pertain to any part of the Derivative Works, in at least one of the following places: within a NOTICE text file distributed as part of the Derivative Works: within the Source form or documentation, if provided along with the Derivative Works; or, within a display generated by the Derivative Works, if and wherever such thirdparty notices normally appear. The contents of the NOTICE file are for informational purposes only and do not modify the License. You may add Your own attribution notices within Derivative Works that You distribute, alongside or as an addendum to the NOTICE text from the Work, provided

that such additional attribution notices cannot be construed as modifying the License.

You may add Your own copyright statement to Your modifications and may provide additional or different license terms and conditions for use, reproduction, or distribution of Your modifications, or for any such Derivative Works as a whole, provided Your use, reproduction, and distribution of the Work otherwise complies with the conditions stated in this License.

5. Submission of Contributions. Unless You explicitly state otherwise, any Contribution intentionally submitted for inclusion in the Work by You to the Licensor shall be under the terms and conditions of this License, without any additional terms or conditions. Notwithstanding the above, nothing herein shall supersede or modify the terms of any separate license agreement you may have executed with Licensor regarding such Contributions.

6. Trademarks. This License does not grant permission to use the trade names, trademarks, service marks, or product names of the Licensor, except as required for reasonable and customary use in describing the origin of the Work and reproducing the content of the NOTICE file.

7. Disclaimer of Warranty. Unless required by applicable law or agreed to in writing, Licensor provides the Work (and each Contributor provides its Contributions) on an "AS IS" BASIS, WITHOUT WAR-RANTIES OR CONDITIONS OF ANY KIND, either express or implied, including, without limitation, any warranties or conditions of TITLE, NON-INFRINGE-MENT, MERCHANTABILITY, or FITNESS FOR A PARTICULAR PURPOSE. You are solely responsible for determining the appropriateness of using or redistributing the Work and assume any risks associated with Your exercise of permissions under this License.

8. Limitation of Liability. In no event and under no legal theory, whether in tort (including negligence), contract, or otherwise, unless required by applicable law (such as deliberate and grossly negligent acts) or agreed to in writing, shall any Contributor be liable to You for damages, including any direct, indirect, special, incidental, or consequential damages of any character arising as a result of this License or out of the use or inability to use the Work (including but not limited to damages for loss of goodwill, work stoppage, computer failure or malfunction, or any and all other commercial damages of the possibility to such damages.

9. Accepting Warranty or Additional Liability. While redistributing the Work or Derivative Works thereof, You may choose to offer, and charge a fee for, acceptance of support, warranty, indemnity, or other liability obligations and/or rights consistent with this License. However, in accepting such obligations, You may act only on Your own behalf and on Your sole responsibility, not on behalf of any other Contributor, and only if You agree to indemnify, defend, and hold each Contributor harmless for any liability incurred by, or claims asserted against, such Contributor by reason of your accepting any such warranty or additional liability.

#### END OF TERMS AND CONDITIONS

APPENDIX: How to apply the Apache License to your work.

To apply the Apache License to your work, attach the following boilerplate notice, with the fields enclosed by brackets "[]" replaced with your own identifying information. (Don't include the brackets!) The text should be enclosed in the appropriate comment syntax for the file format. We also recommend that a file or class name and description of purpose be included on the same "printed page" as the copyright notice for easier identification within third-party archives.

Copyright [yyyy] [name of copyright owner]

Licensed under the Apache License, Version 2.0 (the "License");

you may not use this file except in compliance with the License.

You may obtain a copy of the License at

http://www.apache.org/licenses/LICENSE-2.0

Unless required by applicable law or agreed to in writing, software distributed under the License is distributed on an "AS IS" BASIS,

WITHOUT WARRANTIES OR CONDITIONS OF ANY KIND, either express or implied.

permissions and limitations under the License.

Русский

简体中文

繁體中文

한국어

日本語

#### **BSD License**

Copyright (c) The Regents of the University of California.

All rights reserved.

Redistribution and use in source and binary forms, with or without modification, are permitted provided that the following conditions are met:

1. Redistributions of source code must retain the above copyright notice, this list of conditions and the following disclaimer.

2. Redistributions in binary form must reproduce the above copyright notice, this list of conditions and the following disclaimer in the documentation and/or other materials provided with the distribution.

3. Neither the name of the University nor the names of its contributors may be used to endorse or promote products derived from this software without specific prior written permission.

THIS SOFTWARE IS PROVIDED BY THE REGENTS AND CONTRIBUTORS "AS IS" AND ANY EXPRESS OR IMPLIED WARRANTIES, INCLUDING, BUT NOT LIMITED TO, THE IMPLIED WARRANTIES OF MERCHANTABILITY AND FIT-NESS FOR A PARTICULAR PURPOSE ARE DIS-CLAIMED. IN NO EVENT SHALL THE REGENTS OR CONTRIBUTORS BE LIABLE FOR ANY DIRECT, INDIRECT, INCIDENTAL, SPECIAL, EXEMPLARY, OR CONSEQUENTIAL DAMAGES (INCLUDING, BUT NOT LIMITED TO, PROCURE-MENT OF SUBSTITUTE GOODS OR SERVICES; LOSS OF USE, DATA, OR PROFITS; OR BUSI-NESS INTERRUPTION) HOWEVER CAUSED AND ON ANY THEORY OF LIABILITY, WHETHER IN CONTRACT, STRICT LIABILITY, OR TORT (INCLUDING NEGLIGENCE OR OTHERWISE) ARISING IN ANY WAY OUT OF THE USE OF THIS SOFTWARE, EVEN IF ADVISED OF THE POSSI-BILITY OF SUCH DAMAGE.

#### **GNU GENERAL PUBLIC LICENSE**

Version 2, June 1991

Copyright (C) 1989, 1991 Free Software Foundation, Inc.

51 Franklin Street, Fifth Floor, Boston, MA 02110-1301, USA

Everyone is permitted to copy and distribute verbatim copies of this license document, but changing it is not allowed.

#### Preamble

The licenses for most software are designed to take away your freedom to share and change it. By contrast, the GNU General Public License is intended to guarantee your freedom to share and change free software-to make sure the software is free for all its users. This General Public License applies to most of the Free Software Foundation's software and to any other program whose authors commit to using it. (Some other Free Software Foundation software is covered by the GNU Lesser General Public License instead.) You can apply it to your programs, too.

When we speak of free software, we are referring to freedom, not price. Our General Public Licenses are designed to make sure that you have the freedom to distribute copies of free software (and charge for this service if you wish), that you receive source code or can get it if you want it, that you can change the software or use pieces of it in new free programs; and that you know you can do these things.

To protect your rights, we need to make restrictions that forbid anyone to deny you these rights or to ask you to surrender the rights. These restrictions translate to certain responsibilities for you if you distribute copies of the software, or if you modify it.

For example, if you distribute copies of such a program, whether gratis or for a fee, you must give the recipients all the rights that you have. You must make sure that they, too, receive or can get the source code. And you must show them these terms so they know their rights.

We protect your rights with two steps: (1) copyright the software, and (2) offer you this license which gives you legal permission to copy, distribute and/or modify the software.

Also, for each author's protection and ours, we want to make certain that everyone understands that there is no warranty for this free software. If the software is modified by someone else and passed on, we want its recipients to know that what they have is not the original, so that any problems introduced by others will not reflect on the original authors' reputations.

Finally, any free program is threatened constantly by software patents. We wish to avoid the danger that redistributors of a free program will individually obtain patent licenses, in effect making the program proprietary. To prevent this, we have made it clear that any patent must be licensed for everyone's free use or not licensed at all.

The precise terms and conditions for copying, distribution and modification follow.

TERMS AND CONDITIONS FOR COPYING, DISTRIBUTION AND MODIFICATION

0. This License applies to any program or other work which contains a notice placed by the copyright holder saying it may be distributed under the terms of this General Public License. The "Program", below, refers to any such program or work, and a "work based on the Program" means either the Program or any derivative work under copyright law: that is to say, a work containing the Program or a portion of it, either verbatim or with modifications and/or translated into another language. (Hereinafter, translation is included without limitation in the term "modification".) Each licensee is addressed as "you".

Activities other than copying, distribution and modification are not covered by this License; they are outside its scope. The act of running the Program is not restricted, and the output from the Program is covered only if its contents constitute a work based on the Program (independent of having been made by running the Program). Whether that is true depends on what the Program does.

1. You may copy and distribute verbatim copies of the Program's source code as you receive it, in any medium, provided that you conspicuously and appropriately publish on each copy an appropriate copyright notice and disclaimer of warranty; keep intact all the notices that refer to this License and to the absence of any warranty; and give any other recipients of the Program a copy of this License along with the Program.

You may charge a fee for the physical act of transferring a copy, and you may at your option offer warranty protection in exchange for a fee.

2. You may modify your copy or copies of the Program or any portion of it, thus forming a work based on the Program, and copy and distribute such modifications or work under the terms of Section 1 above, provided that you also meet all of these conditions:

a) You must cause the modified files to carry prominent notices stating that you changed the files and the date of any change.

b) You must cause any work that you distribute or publish, that in whole or in part contains or is derived from the Program or any part thereof, to be licensed as a whole at no charge to all third parties under the terms of this License.

c) If the modified program normally reads commands interactively when run, you must cause it, when started running for such interactive use in the most ordinary way, to print or display an announcement including an appropriate copyright notice and a notice that there is no warranty (or else, saying that you provide a warranty) and that users may redistribute the program under these conditions, and telling the user how to view a copy of this License. (Exception: if the Program itself is interactive but does not normally print such an announcement, your work based on the Program is not required to print an announcement.)

These requirements apply to the modified work as a whole. If identifiable sections of that work are not derived from the Program, and can be reasonably considered independent and separate works in themselves, then this License, and its terms, do not apply to those sections when you distribute them as separate works. But when you distribute the same sections as part of a whole which is a work based on the Program, the distribution of the whole must be on the terms of this License, whose permissions for other licensees extend to the entire whole, and thus to each and every part regardless of who wrote it.

Thus, it is not the intent of this section to claim rights or contest your rights to work written entirely by you; rather, the intent is to exercise the right to control the distribution of derivative or collective works based on the Program.

In addition, mere aggregation of another work not based on the Program with the Program (or with a work based on the Program) on a volume of a stor-

English

age or distribution medium does not bring the other work under the scope of this License.

3. You may copy and distribute the Program (or a work based on it, under Section 2) in object code or executable form under the terms of Sections 1 and 2 above provided that you also do one of the following:

a) Accompany it with the complete corresponding machine-readable source code, which must be distributed under the terms of Sections 1 and 2 above on a medium customarily used for software interchange; or,

b) Accompany it with a written offer, valid for at least three years, to give any third party, for a charge no more than your cost of physically performing source distribution, a complete machinereadable copy of the corresponding source code, to be distributed under the terms of Sections 1 and 2 above on a medium customarily used for software interchange; or,

c) Accompany it with the information you received as to the offer to distribute corresponding source code. (This alternative is allowed only for noncommercial distribution and only if you received the program in object code or executable form with such an offer, in accord with Subsection b above.)

The source code for a work means the preferred form of the work for making modifications to it. For an executable work, complete source code means all the source code for all modules it contains, plus any associated interface definition files, plus the scripts used to control compilation and installation of the executable. However, as a special exception, the source code distributed need not include anything that is normally distributed (in either source or binary form) with the major components (compiler, kernel, and so on) of the operating system on which the executable runs, unless that component itself accompanies the executable.

If distribution of executable or object code is made by offering access to copy from a designated place, then offering equivalent access to copy the source code from the same place counts as distribution of the source code, even though third parties are not compelled to copy the source along with the object code.

4. You may not copy, modify, sublicense, or distribute the Program except as expressly provided under this License. Any attempt otherwise to copy, modify, sublicense or distribute the Program is void, and will automatically terminate your rights under this License. However, parties who have received copies, or rights, from you under this License will not have their licenses terminated so long as such parties remain in full compliance.

5. You are not required to accept this License, since you have not signed it. However, nothing else grants you permission to modify or distribute the Program or its derivative works. These actions are prohibited by law if you do not accept this License. Therefore, by modifying or distributing the Program (or any work based on the Program), you indicate your acceptance of this License to do so, and all its terms and conditions for copying, distributing or modifying the Program or works based on it.

6. Each time you redistribute the Program (or any work based on the Program), the recipient automatically receives a license from the original licensor to copy, distribute or modify the Program subject to these terms and conditions. You may not impose any further restrictions on the recipients' exercise of the rights granted herein. You are not responsible for enforcing compliance by third parties to this License.

7. If, as a consequence of a court judgment or allegation of patent infringement or for any other reason (not limited to patent issues), conditions are imposed on you (whether by court order, agreement or otherwise) that contradict the conditions of this License, they do not excuse you from the conditions of this License. If you cannot distribute so as to satisfy simultaneously your obligations under this License and any other pertinent obligations, then as a consequence you may not distribute the Program at all. For example, if a patent license would not permit royalty-free redistribution of the Program by all those who receive copies directly or indirectly through you, then the only way you could satisfy both it and this License would be to refrain entirely from distribution of the Program.

If any portion of this section is held invalid or unenforceable under any particular circumstance, the balance of the section is intended to apply and the section as a whole is intended to apply in other circumstances.

It is not the purpose of this section to induce you to infringe any patents or other property right claims or to contest validity of any such claims; this section has the sole purpose of protecting the integrity of the free software distribution system, which is implemented by public license practices. Many people have made generous contributions to the wide range of software distributed through that system in reliance on consistent application of that system; it is up to the author/donor to decide if he or she is willing to distribute software through any other system and a licensee cannot impose that choice.

This section is intended to make thoroughly clear what is believed to be a consequence of the rest of this License.

8. If the distribution and/or use of the Program is restricted in certain countries either by patents or by copyrighted interfaces, the original copyright holder who places the Program under this License may add an explicit geographical distribution limitation excluding those countries, so that distribution is permitted only in or among countries not thus excluded. In such case, this License incorporates the limitation as if written in the body of this License.

9. The Free Software Foundation may publish revised and/or new versions of the General Public License from time to time. Such new versions will be similar in spirit to the present version, but may differ in detail to address new problems or concerns.

Each version is given a distinguishing version number. If the Program specifies a version number of this License which applies to it and "any later version", you have the option of following the terms and conditions either of that version or of any later version published by the Free Software Foundation. If the Program does not specify a version number of this License, you may choose any version ever published by the Free Software Foundation.

10. If you wish to incorporate parts of the Program into other free programs whose distribution conditions are different, write to the author to ask for permission. For software which is copyrighted by the Free Software Foundation, write to the Free Software Foundation; we sometimes make exceptions for this. Our decision will be guided by the two goals of preserving the free status of all derivatives of our free software and of promoting the sharing and reuse of software generally.

#### NO WARRANTY

11. BECAUSE THE PROGRAM IS LICENSED FREE OF CHARGE, THERE IS NO WARRANTY FOR THE PROGRAM, TO THE EXTENT PERMIT-TED BY APPLICABLE LAW. EXCEPT WHEN OTH-ERWISE STATED IN WRITING THE COPYRIGHT HOLDERS AND/OR OTHER PARTIES PROVIDE THE PROGRAM "AS IS" WITHOUT WARRANTY OF ANY KIND, EITHER EXPRESSED OR IMPLIED, INCLUDING, BUT NOT LIMITED TO, THE IMPLIED WARRANTIES OF MERCHANTABI-LITY AND FITNESS FOR A PARTICULAR PUR-POSE. THE ENTIRE RISK AS TO THE QUALITY AND PERFORMANCE OF THE PROGRAM IS WITH YOU. SHOULD THE PROGRAM PROVE DEFECTIVE, YOU ASSUME THE COST OF ALL NECESSARY SERVICING, REPAIR OR CORREC-TION.

12. IN NO EVENT UNLESS REQUIRED BY APPLI-CABLE LAW OR AGREED TO IN WRITING WILL ANY COPYRIGHT HOLDER. OR ANY OTHER PARTY WHO MAY MODIFY AND/OR REDISTRIB-UTE THE PROGRAM AS PERMITTED ABOVE, BE LIABLE TO YOU FOR DAMAGES, INCLUDING ANY GENERAL, SPECIAL, INCIDENTAL OR CON-SEQUENTIAL DAMAGES ARISING OUT OF THE USE OR INABILITY TO USE THE PROGRAM (INCLUDING BUT NOT LIMITED TO LOSS OF DATA OR DATA BEING RENDERED INACCURATE OR LOSSES SUSTAINED BY YOU OR THIRD PARTIES OR A FAILURE OF THE PROGRAM TO OPERATE WITH ANY OTHER PROGRAMS), EVEN IF SUCH HOLDER OR OTHER PARTY HAS BEEN ADVISED OF THE POSSIBILITY OF SUCH DAMAGES

#### END OF TERMS AND CONDITIONS

How to Apply These Terms to Your New Programs

If you develop a new program, and you want it to be of the greatest possible use to the public, the best way to achieve this is to make it free software which everyone can redistribute and change under these terms.

To do so, attach the following notices to the program. It is safest to attach them to the start of each source file to most effectively convey the exclusion of warranty; and each file should have at least the "copy-right" line and a pointer to where the full notice is found.

one line to give the program's name and an idea of what it does.

Copyright (C) yyyy name of author

This program is free software; you can redistribute it and/or modify it under the terms of the GNU General Public License as published by the Free Software Foundation; either version 2 of the License, or (at your option) any later version.

This program is distributed in the hope that it will be useful, but WITHOUT ANY WARRANTY; without even the implied warranty of MERCHANTABILITY or FITNESS FOR A PARTICULAR PURPOSE. See the GNU General Public License for more details.

You should have received a copy of the GNU General Public License along with this program; if not, write to the Free Software Foundation, Inc., 51 Franklin Street, Fifth Floor, Boston, MA 02110-1301, USA.

Also add information on how to contact you by electronic and paper mail.

If the program is interactive, make it output a short notice like this when it starts in an interactive mode:

Gnomovision version 69, Copyright (C) year name of author

Gnomovision comes with ABSOLUTELY NO WAR-RANTY; for details type `show w`. This is free software, and you are welcome to redistribute it under certain conditions; type `show c` for details.

The hypothetical commands `show w` and `show c` should show the appropriate parts of the General Public License. Of course, the commands you use may be called something other than `show w` and `show c`; they could even be mouse-clicks or menu items--whatever suits your program. You should also get your employer (if you work as a programmer) or your school, if any, to sign a "copyright disclaimer" for the program, if necessary. Here is a sample; alter the names:

Yoyodyne, Inc., hereby disclaims all copyright interest in the program `Gnomovision` (which makes passes at compilers) written by James Hacker.

signature of Ty Coon, 1 April 1989 Ty Coon, President of Vice

This General Public License does not permit incor-

This General Public License does not permit incorporating your program into proprietary programs. If your program is a subroutine library, you may consider it more useful to permit linking proprietary applications with the library. If this is what you want to do, use the GNU Lesser General Public License instead of this License.

#### **GNU GENERAL PUBLIC LICENSE**

Version 3, 29 June 2007

Copyright © 2007 Free Software Foundation, Inc. <a href="http://fsf.org/>style="text-align: center;">http://fsf.org/></a>

Everyone is permitted to copy and distribute verbatim copies of this license document, but changing it is not allowed.

Preamble

The GNU General Public License is a free, copyleft license for software and other kinds of works.

The licenses for most software and other practical works are designed to take away your freedom to share and change the works. By contrast, the GNU General Public License is intended to guarantee your freedom to share and change all versions of a program--to make sure it remains free software for all its users. We, the Free Software Foundation, use the GNU General Public License for most of our software; it applies also to any other work released this way by its authors. You can apply it to your program, too.

When we speak of free software, we are referring to freedom, not price. Our General Public Licenses are designed to make sure that you have the freedom to distribute copies of free software (and charge for them if you wish), that you receive source code or can get it if you want it, that you can change the software or use pieces of it in new free programs, and that you know you can do these things.

To protect your rights, we need to prevent others from denying you these rights or asking you to surrender the rights. Therefore, you have certain responsibilities if you distribute copies of the software, or if you modify it: responsibilities to respect the freedom of others.

For example, if you distribute copies of such a program, whether gratis or for a fee, you must pass on to the recipients the same freedoms that you received. You must make sure that they, too, receive or can get the source code. And you must show them these terms so they know their rights.

Developers that use the GNU GPL protect your rights with two steps: (1) assert copyright on the software, and (2) offer you this License giving you legal permission to copy, distribute and/or modify it.

For the developers' and authors' protection, the GPL clearly explains that there is no warranty for this free software. For both users' and authors' sake, the GPL requires that modified versions be marked as changed, so that their problems will not be attributed erroneously to authors of previous versions.

Some devices are designed to deny users access to install or run modified versions of the software inside them, although the manufacturer can do so. This is fundamentally incompatible with the aim of protecting users' freedom to change the software. The systematic pattern of such abuse occurs in the area of products for individuals to use, which is precisely where it is most unacceptable. Therefore, we have designed this version of the GPL to prohibit the practice for those products. If such problems arise substantially in other domains, we stand ready to extend this provision to those domains in future versions of the GPL, as needed to protect the freedom of users.

Finally, every program is threatened constantly by software patents. States should not allow patents to restrict development and use of software on general-purpose computers, but in those that do, we wish to avoid the special danger that patents applied to a free program could make it effectively proprietary. To prevent this, the GPL assures that patents cannot be used to render the program non-free.

The precise terms and conditions for copying, distribution and modification follow.

TERMS AND CONDITIONS

0. Definitions.

"This License" refers to version 3 of the GNU General Public License.

"Copyright" also means copyright-like laws that apply to other kinds of works, such as semiconductor masks.

"The Program" refers to any copyrightable work licensed under this License. Each licensee is addressed as "you." "Licensees" and "recipients" may be individuals or organizations.

To "modify" a work means to copy from or adapt all or part of the work in a fashion requiring copyright permission, other than the making of an exact copy. The resulting work is called a "modified version" of the earlier work or a work "based on" the earlier work.

A "covered work" means either the unmodified Program or a work based on the Program.

To "propagate" a work means to do anything with it that, without permission, would make you directly or secondarily liable for infringement under applicable copyright law, except executing it on a computer or modifying a private copy. Propagation includes copying, distribution (with or without modification), making available to the public, and in some countries other activities as well.

To "convey" a work means any kind of propagation that enables other parties to make or receive copies. Mere interaction with a user through a computer network, with no transfer of a copy, is not conveying.

An interactive user interface displays "Appropriate Legal Notices" to the extent that it includes a convenient and prominently visible feature that (1) displays an appropriate copyright notice, and (2) tells the user that there is no warranty for the work (except to the extent that warranties are provided), that licensees may convey the work under this License, and how to view a copy of this License. If the interface presents a list of user commands or options, such as a menu, a prominent item in the list meets this criterion.

1. Source Code.

The "source code" for a work means the preferred form of the work for making modifications to it. "Object code" means any non-source form of a work.

A "Standard Interface" means an interface that either is an official standard defined by a recognized standards body, or, in the case of interfaces specified for a particular programming language, one that is widely used among developers working in that language.

The "System Libraries" of an executable work include anything, other than the work as a whole, that (a) is included in the normal form of packaging a Major Component, but which is not part of that Major Component, and (b) serves only to enable use of the work with that Major Component, or to implement a Standard Interface for which an implementation is available to the public in source code form. A "Major Component," in this context, means a major essential component (kernel, window system, and so on) of the specific operating system (if any) on which the executable work runs, or a compiler

used to produce the work, or an object code interpreter used to run it.

The "Corresponding Source" for a work in object code form means all the source code needed to generate, install, and (for an executable work) run the object code and to modify the work, including scripts to control those activities. However, it does not include the work's System Libraries, or generalpurpose tools or generally available free programs which are used unmodified in performing those activities but which are not part of the work. For example. Corresponding Source includes interface definition files associated with source files for the work, and the source code for shared libraries and dynamically linked subprograms that the work is specifically designed to require, such as by intimate data communication or control flow between those subprograms and other parts of the work.

The Corresponding Source need not include anything that users can regenerate automatically from other parts of the Corresponding Source.

The Corresponding Source for a work in source code form is that same work.

#### 2. Basic Permissions.

All rights granted under this License are granted for the term of copyright on the Program, and are irrevocable provided the stated conditions are met. This License explicitly affirms your unlimited permission to run the unmodified Program. The output from running a covered work is covered by this License only if the output, given its content, constitutes a covered work. This License acknowledges your rights of fair use or other equivalent, as provided by copyright law.

You may make, run and propagate covered works that you do not convey, without conditions so long as your license otherwise remains in force. You may convey covered works to others for the sole purpose of having them make modifications exclusively for you, or provide you with facilities for running those works, provided that you comply with the terms of this License in conveying all material for which you do not control copyright. Those thus making or running the covered works for you must do so exclusively on your behalf, under your direction and control, on terms that prohibit them from making any copies of your copyrighted material outside their relationship with you.

Conveying under any other circumstances is permitted solely under the conditions stated below. Sublicensing is not allowed; section 10 makes it unnecessary.

3. Protecting Users' Legal Rights From Anti-Circumvention Law.

No covered work shall be deemed part of an effective technological measure under any applicable law fulfilling obligations under article 11 of the WIPO copyright treaty adopted on 20 December 1996, or similar laws prohibiting or restricting circumvention of such measures.

When you convey a covered work, you waive any legal power to forbid circumvention of technological measures to the extent such circumvention is effected by exercising rights under this License with respect to the covered work, and you disclaim any intention to limit operation or modification of the work as a means of enforcing, against the work's users, your or third parties' legal rights to forbid circumvention of technological measures.

#### 4. Conveying Verbatim Copies.

You may convey verbatim copies of the Program's source code as you receive it, in any medium, pro-

vided that you conspicuously and appropriately publish on each copy an appropriate copyright notice; keep intact all notices stating that this License and any non-permissive terms added in accord with section 7 apply to the code; keep intact all notices of the absence of any warranty; and give all recipients a copy of this License along with the Program.

You may charge any price or no price for each copy that you convey, and you may offer support or warranty protection for a fee.

5. Conveying Modified Source Versions.

You may convey a work based on the Program, or the modifications to produce it from the Program, in the form of source code under the terms of section 4, provided that you also meet all of these conditions:

\* a) The work must carry prominent notices stating that you modified it, and giving a relevant date.

\* b) The work must carry prominent notices stating that it is released under this License and any conditions added under section 7. This requirement modifies the requirement in section 4 to "keep intact all notices".

\* c) You must license the entire work, as a whole, under this License to anyone who comes into possession of a copy. This License will therefore apply, along with any applicable section 7 additional terms, to the whole of the work, and all its parts, regardless of how they are packaged. This License gives no permission to license the work in any other way, but it does not invalidate such permission if you have separately received it.

\* d) If the work has interactive user interfaces, each must display Appropriate Legal Notices; however, if the Program has interactive interfaces that do not display Appropriate Legal Notices, your work need not make them do so.

A compilation of a covered work with other separate and independent works, which are not by their nature extensions of the covered work, and which are not combined with it such as to form a larger program, in or on a volume of a storage or distribution medium, is called an "aggregate" if the compilation and its resulting copyright are not used to limit the access or legal rights of the compilation's users beyond what the individual works permit. Inclusion of a covered work in an aggregate does not cause this License to apply to the other parts of the aggregate.

6. Conveying Non-Source Forms.

You may convey a covered work in object code form under the terms of sections 4 and 5, provided that you also convey the machine-readable Corresponding Source under the terms of this License, in one of these ways:

\* a) Convey the object code in, or embodied in, a physical product (including a physical distribution medium), accompanied by the Corresponding Source fixed on a durable physical medium customarily used for software interchange.

\* b) Convey the object code in, or embodied in, a physical product (including a physical distribution medium), accompanied by a written offer, valid for at least three years and valid for as long as you offer spare parts or customer support for that product model, to give anyone who possesses the object code either (1) a copy of the Corresponding Source for all the software in the product that is covered by this License, on a durable physical medium customarily used for software interchange, for a price no more than your reasonable cost of physically performing this conveying of source, or (2) access to copy the Corresponding Source from a network server at no charge.

\* c) Convey individual copies of the object code with a copy of the written offer to provide the Corresponding Source. This alternative is allowed only occasionally and noncommercially, and only if you received the object code with such an offer, in accord with subsection 6b.

d) Convey the object code by offering access from a designated place (gratis or for a charge). and offer equivalent access to the Corresponding Source in the same way through the same place at no further charge. You need not require recipients to copy the Corresponding Source along with the object code. If the place to copy the object code is a network server, the Corresponding Source may be on a different server (operated by you or a third party) that supports equivalent copying facilities, provided you maintain clear directions next to the object code saying where to find the Corresponding Source. Regardless of what server hosts the Corresponding Source, you remain obligated to ensure that it is available for as long as needed to satisfy these requirements

\* e) Convey the object code using peer-to-peer transmission, provided you inform other peers where the object code and Corresponding Source of the work are being offered to the general public at no charge under subsection 6d.

A separable portion of the object code, whose source code is excluded from the Corresponding Source as a System Library, need not be included in conveying the object code work.

A "User Product" is either (1) a "consumer product", which means any tangible personal property which is normally used for personal, family, or household purposes, or (2) anything designed or sold for incorporation into a dwelling. In determining whether a product is a consumer product, doubtful cases shall be resolved in favor of coverage. For a particular product received by a particular user. "normally used" refers to a typical or common use of that class of product, regardless of the status of the particular user or of the way in which the particular user actually uses, or expects or is expected to use, the product. A product is a consumer product regardless of whether the product has substantial commercial, industrial or non-consumer uses, unless such uses represent the only significant mode of use of the product.

"Installation Information" for a User Product means any methods, procedures, authorization keys, or other information required to install and execute modified versions of a covered work in that User Product from a modified version of its Corresponding Source. The information must suffice to ensure that the continued functioning of the modified object code is in no case prevented or interfered with solely because modification has been made.

If you convey an object code work under this section in, or with, or specifically for use in, a User Product, and the conveying occurs as part of a transaction in which the right of possession and use of the User Product is transferred to the recipient in perpetuity or for a fixed term (regardless of how the transaction is characterized), the Corresponding Source conveyed under this section must be accompanied by the Installation Information. But this requirement does not apply if neither you nor any third party retains the ability to install modified object code on the User Product (for example, the work has been installed in ROM).

The requirement to provide Installation Information does not include a requirement to continue to provide support service, warranty, or updates for a work that has been modified or installed by the recipient, or for the User Product in which it has been modified or installed. Access to a network may be denied when the modification itself materially and adversely affects the operation of the network or violates the

日本調

rules and protocols for communication across the network.

Corresponding Source conveyed, and Installation Information provided, in accord with this section must be in a format that is publicly documented (and with an implementation available to the public in source code form), and must require no special password or key for unpacking, reading or copying.

#### 7. Additional Terms.

"Additional permissions" are terms that supplement the terms of this License by making exceptions from one or more of its conditions. Additional permissions that are applicable to the entire Program shall be treated as though they were included in this License, to the extent that they are valid under applicable law. If additional permissions apply only to part of the Program, that part may be used separately under those permissions, but the entire Program remains governed by this License without regard to the additional permissions.

When you convey a copy of a covered work, you may at your option remove any additional permissions from that copy, or from any part of it. (Additional permissions may be written to require their own removal in certain cases when you modify the work.) You may place additional permissions on material, added by you to a covered work, for which you have or can give appropriate copyright permission.

Notwithstanding any other provision of this License, for material you add to a covered work, you may (if authorized by the copyright holders of that material) supplement the terms of this License with terms:

\* a) Disclaiming warranty or limiting liability differently from the terms of sections 15 and 16 of this License; or

\* b) Requiring preservation of specified reasonable legal notices or author attributions in that material or in the Appropriate Legal Notices displayed by works containing it; or

\* c) Prohibiting misrepresentation of the origin of that material, or requiring that modified versions of such material be marked in reasonable ways as different from the original version; or

 \* d) Limiting the use for publicity purposes of names of licensors or authors of the material; or
 \* e) Declining to grant rights under trademark law for use of some trade names, trademarks, or service marks: or

\* f) Requiring indemnification of licensors and authors of that material by anyone who conveys the material (or modified versions of it) with contractual assumptions of liability to the recipient, for any liability that these contractual assumptions directly impose on those licensors and authors.

All other non-permissive additional terms are considered "further restrictions" within the meaning of section 10. If the Program as you received it, or any part of it, contains a notice stating that it is governed by this License along with a term that is a further restriction, you may remove that term. If a license document contains a further restriction but permits relicensing or conveying under this License, you may add to a covered work material governed by the terms of that license document, provided that the further restriction does not survive such relicensing or conveying.

If you add terms to a covered work in accord with this section, you must place, in the relevant source files, a statement of the additional terms that apply to those files, or a notice indicating where to find the applicable terms.

Additional terms, permissive or non-permissive, may be stated in the form of a separately written license, or stated as exceptions; the above requirements apply either way.

8. Termination.

You may not propagate or modify a covered work except as expressly provided under this License. Any attempt otherwise to propagate or modify it is void, and will automatically terminate your rights under this License (including any patent licenses granted under the third paragraph of section 11).

However, if you cease all violation of this License, then your license from a particular copyright holder is reinstated (a) provisionally, unless and until the copyright holder explicitly and finally terminates your license, and (b) permanently, if the copyright holder fails to notify you of the violation by some reasonable means prior to 60 days after the cessation.

Moreover, your license from a particular copyright holder is reinstated permanently if the copyright holder notifies you of the violation by some reasonable means, this is the first time you have received notice of violation of this License (for any work) from that copyright holder, and you cure the violation prior to 30 days after your receipt of the notice.

Termination of your rights under this section does not terminate the licenses of parties who have received copies or rights from you under this License. If your rights have been terminated and not permanently reinstated, you do not qualify to receive new licenses for the same material under section 10.

9. Acceptance Not Required for Having Copies.

You are not required to accept this License in order to receive or run a copy of the Program. Ancillary propagation of a covered work occurring solely as a consequence of using peer-to-peer transmission to receive a copy likewise does not require acceptance. However, nothing other than this License grants you permission to propagate or modify any covered work. These actions infringe copyright if you do not accept this License. Therefore, by modifying or propagating a covered work, you indicate your acceptance of this License to do so.

10. Automatic Licensing of Downstream Recipients.

Each time you convey a covered work, the recipient automatically receives a license from the original licensors, to run, modify and propagate that work, subject to this License. You are not responsible for enforcing compliance by third parties with this License.

An "entity transaction" is a transaction transferring control of an organization, or substantially all assets of one, or subdividing an organization, or merging organizations. If propagation of a covered work results from an entity transaction, each party to that transaction who receives a copy of the work also receives whatever licenses to the work the party's predecessor in interest had or could give under the previous paragraph, plus a right to possession of the Corresponding Source of the work from the predecessor in interest, if the predecessor has it or can get it with reasonable efforts.

You may not impose any further restrictions on the exercise of the rights granted or affirmed under this License. For example, you may not impose a license fee, royalty, or other charge for exercise of rights granted under this License, and you may not initiate litigation (including a cross-claim or counterclaim in a lawsuit) alleging that any patent claim is infringed by making, using, selling, offering for sale, or importing the Program or any portion of it.

11. Patents.

A "contributor" is a copyright holder who authorizes use under this License of the Program or a work on which the Program is based. The work thus licensed is called the contributor's "contributor version".

A contributor's "essential patent claims" are all patent claims owned or controlled by the contributor, whether already acquired or hereafter acquired, that would be infringed by some manner, permitted by this License, of making, using, or selling its contributor version, but do not include claims that would be infringed only as a consequence of further modification of the contributor version. For purposes of this definition, "control" includes the right to grant patent sublicenses in a manner consistent with the requirements of this License.

Each contributor grants you a non-exclusive, worldwide, royalty-free patent license under the contributor's essential patent claims, to make, use, sell, offer for sale, import and otherwise run, modify and propagate the contents of its contributor version.

In the following three paragraphs, a "patent license" is any express agreement or commitment, however denominated, not to enforce a patent (such as an express permission to practice a patent or covenant not to sue for patent infringement). To "grant" such a patent license to a party means to make such an agreement or commitment not to enforce a patent against the party.

If you convey a covered work, knowingly relying on a patent license, and the Corresponding Source of the work is not available for anyone to copy, free of charge and under the terms of this License, through a publicly available network server or other readily accessible means, then you must either (1) cause the Corresponding Source to be so available, or (2) arrange to deprive yourself of the benefit of the patent license for this particular work, or (3) arrange, in a manner consistent with the requirements of this License, to extend the patent license to downstream recipients. "Knowingly relying" means you have actual knowledge that, but for the patent license, your conveying the covered work in a country, or your recipient's use of the covered work in a country, would infringe one or more identifiable patents in that country that you have reason to believe are valid

If, pursuant to or in connection with a single transaction or arrangement, you convey, or propagate by procuring conveyance of, a covered work, and grant a patent license to some of the parties receiving the covered work authorizing them to use, propagate, modify or convey a specific copy of the covered work, then the patent license you grant is automatically extended to all recipients of the covered work and works based on it.

A patent license is "discriminatory" if it does not include within the scope of its coverage, prohibits the exercise of, or is conditioned on the non-exercise of one or more of the rights that are specifically granted under this License. You may not convey a covered work if you are a party to an arrangement with a third party that is in the business of distributing software, under which you make payment to the third party based on the extent of your activity of conveying the work, and under which the third party grants, to any of the parties who would receive the covered work from you, a discriminatory patent license (a) in connection with copies of the covered work conveyed by you (or copies made from those copies), or (b) primarily for and in connection with specific products or compilations that contain the covered work, unless you entered into that arrangement, or that patent license was granted, prior to 28 March 2007

Nothing in this License shall be construed as excluding or limiting any implied license or other defenses to infringement that may otherwise be available to you under applicable patent law.

12. No Surrender of Others' Freedom.

If conditions are imposed on you (whether by court order, agreement or otherwise) that contradict the conditions of this License, they do not excuse you from the conditions of this License. If you cannot convey a covered work so as to satisfy simultaneously your obligations under this License and any other pertinent obligations, then as a consequence you may not convey it at all. For example, if you agree to terms that obligate you to collect a royalty for further conveying from those to whom you convey the Program, the only way you could satisfy both those terms and this License would be to refrain entirely from conveying the Program.

13. Use with the GNU Affero General Public License.

Notwithstanding any other provision of this License, you have permission to link or combine any covered work with a work licensed under version 3 of the GNU Affero General Public License into a single combined work, and to convey the resulting work. The terms of this License will continue to apply to the part which is the covered work, but the special requirements of the GNU Affero General Public License, section 13, concerning interaction through a network will apply to the combination as such.

14. Revised Versions of this License.

The Free Software Foundation may publish revised and/or new versions of the GNU General Public License from time to time. Such new versions will be similar in spirit to the present version, but may differ in detail to address new problems or concerns.

Each version is given a distinguishing version number. If the Program specifies that a certain numbered version of the GNU General Public License "or any later version" applies to it, you have the option of following the terms and conditions either of that numbered version or of any later version published by the Free Software Foundation. If the Program does not specify a version number of the GNU General Public License, you may choose any version ever published by the Free Software Foundation.

If the Program specifies that a proxy can decide which future versions of the GNU General Public License can be used, that proxy's public statement of acceptance of a version permanently authorizes you to choose that version for the Program.

Later license versions may give you additional or different permissions. However, no additional obligations are imposed on any author or copyright holder as a result of your choosing to follow a later version.

#### 15. Disclaimer of Warranty.

THERE IS NO WARRANTY FOR THE PROGRAM, TO THE EXTENT PERMITTED BY APPLICABLE LAW. EXCEPT WHEN OTHERWISE STATED IN WRITING THE COPYRIGHT HOLDERS AND/OR OTHER PARTIES PROVIDE THE PROGRAM "AS IS" WITHOUT WARRANTY OF ANY KIND, EITHER EXPRESSED OR IMPLIED, INCLUDING, BUT NOT LIMITED TO, THE IMPLIED WARRANTIES OF MERCHANTABILITY AND FITNESS FOR A PAR-TICULAR PURPOSE. THE ENTIRE RISK AS TO THE QUALITY AND PERFORMANCE OF THE PROGRAM IS WITH YOU. SHOULD THE PRO-GRAM PROVE DEFECTIVE, YOU ASSUME THE COST OF ALL NECESSARY SERVICING, REPAIR OR CORRECTION. 16. Limitation of Liability.

IN NO EVENT UNLESS REQUIRED BY APPLICA-BLE LAW OR AGREED TO IN WRITING WILL ANY COPYRIGHT HOLDER, OR ANY OTHER PARTY WHO MODIFIES AND/OR CONVEYS THE PRO-GRAM AS PERMITTED ABOVE, BE LIABLE TO YOU FOR DAMAGES. INCLUDING ANY GEN-ERAL. SPECIAL. INCIDENTAL OR CONSEQUEN-TIAL DAMAGES ARISING OUT OF THE USE OR INABILITY TO USE THE PROGRAM (INCLUDING BUT NOT LIMITED TO LOSS OF DATA OR DATA BEING BENDERED INACCUBATE OB LOSSES SUSTAINED BY YOU OR THIRD PARTIES OR A FAILURE OF THE PROGRAM TO OPERATE WITH ANY OTHER PROGRAMS), EVEN IF SUCH HOLDER OR OTHER PARTY HAS BEEN ADVISED OF THE POSSIBILITY OF SUCH DAMAGES.

#### 17. Interpretation of Sections 15 and 16.

If the disclaimer of warranty and limitation of liability provided above cannot be given local legal effect according to their terms, reviewing courts shall apply local law that most closely approximates an absolute waiver of all civil liability in connection with the Program, unless a warranty or assumption of liability accompanies a copy of the Program in return for a fee.

#### END OF TERMS AND CONDITIONS How to Apply These Terms to Your New Programs

If you develop a new program, and you want it to be of the greatest possible use to the public, the best way to achieve this is to make it free software which everyone can redistribute and change under these terms.

To do so, attach the following notices to the program. It is safest to attach them to the start of each source file to most effectively state the exclusion of warranty; and each file should have at least the "copyright" line and a pointer to where the full notice is found.

<one line to give the program's name and a brief idea of what it does.>

Copyright (C) <year> <name of author>

This program is free software: you can redistribute it and/or modify it under the terms of the GNU General Public License as published by the Free Software Foundation, either version 3 of the License, or (at your option) any later version.

This program is distributed in the hope that it will be useful, but WITHOUT ANY WARRANTY; without even the implied warranty of MERCHANTABILITY or FITNESS FOR A PARTICULAR PURPOSE. See the GNU General Public License for more details.

You should have received a copy of the GNU General Public License along with this program. If not, see <a href="http://www.gnu.org/licenses/>">http://www.gnu.org/licenses/</a>.

Also add information on how to contact you by electronic and paper mail.

If the program does terminal interaction, make it output a short notice like this when it starts in an interactive mode:

cprogram> Copyright (C) <year> <name of author>
This program comes with ABSOLUTELY NO WARRANTY; for details type `show w'.

This is free software, and you are welcome to redistribute it under certain conditions; type `show c' for details.

The hypothetical commands `show w' and `show c' should show the appropriate parts of the General Public License. Of course, your program's com-

mands might be different; for a GUI interface, you would use an "about box".

You should also get your employer (if you work as a programmer) or school, if any, to sign a "copyright disclaimer" for the program, if necessary. For more information on this, and how to apply and follow the GNU GPL, see <a href="http://www.gnu.org/licenses/s">http://www.gnu.org/licenses/s</a>.

English

Deutsch

Français

Español

Português

Italiano

Русский

简体中文

The GNU General Public License does not permit incorporating your program into proprietary programs. If your program is a subroutine library, you may consider it more useful to permit linking proprietary applications with the library. If this is what you want to do, use the GNU Lesser General Public License instead of this License. But first, please read <http://www.gnu.org/philosophy/why-notlgpl.html>.

# GNU LESSER GENERAL PUBLIC LICENSE

Version 2.1, February 1999

Copyright (C) 1991, 1999 Free Software Foundation, Inc.

51 Franklin Street, Fifth Floor, Boston, MA 02110-1301 USA

Everyone is permitted to copy and distribute verbatim copies of this license document, but changing it is not allowed.

[This is the first released version of the Lesser GPL. It also counts as the successor of the GNU Library Public License, version 2, hence the version number 2.1.]

#### Preamble

The licenses for most software are designed to take away your freedom to share and change it. By contrast, the GNU General Public Licenses are intended to guarantee your freedom to share and change free software--to make sure the software is free for all its users.

This license, the Lesser General Public License, applies to some specially designated software packages--typically libraries--of the Free Software Foundation and other authors who decide to use it. You can use it too, but we suggest you first think carefully about whether this license or the ordinary General Public License is the better strategy to use in any particular case, based on the explanations below.

When we speak of free software, we are referring to freedom of use, not price. Our General Public Licenses are designed to make sure that you have the freedom to distribute copies of free software (and charge for this service if you wish); that you receive source code or can get it if you want it; that you can change the software and use pieces of it in new free programs; and that you are informed that you can do these things.

To protect your rights, we need to make restrictions that forbid distributors to deny you these rights or to ask you to surrender these rights. These restrictions translate to certain responsibilities for you if you distribute copies of the library or if you modify it.

For example, if you distribute copies of the library, whether gratis or for a fee, you must give the recipients all the rights that we gave you. You must make sure that they, too, receive or can get the source code. If you link other code with the library, you must provide complete object files to the recipients, so that they can relink them with the library after making changes to the library and recompiling it. And you must show them these terms so they know their rights.

We protect your rights with a two-step method: (1) we copyright the library, and (2) we offer you this license, which gives you legal permission to copy, distribute and/or modify the library.

To protect each distributor, we want to make it very clear that there is no warranty for the free library. Also, if the library is modified by someone else and passed on, the recipients should know that what they have is not the original version, so that the original author's reputation will not be affected by problems that might be introduced by others.

Finally, software patents pose a constant threat to the existence of any free program. We wish to make sure that a company cannot effectively restrict the users of a free program by obtaining a restrictive license from a patent holder. Therefore, we insist that any patent license obtained for a version of the library must be consistent with the full freedom of use specified in this license.

Most GNU software, including some libraries, is covered by the ordinary GNU General Public License. This license, the GNU Lesser General Public License, applies to certain designated libraries, and is quite different from the ordinary General Public License. We use this license for certain libraries in order to permit linking those libraries into non-free programs.

When a program is linked with a library, whether statically or using a shared library, the combination of the two is legally speaking a combined work, a derivative of the original library. The ordinary General Public License therefore permits such linking only if the entire combination fits its criteria of freedom. The Lesser General Public License permits more lax criteria for linking other code with the library.

We call this license the "Lesser" General Public License because it does Less to protect the user's freedom than the ordinary General Public License. It also provides other free software developers Less of an advantage over competing non-free programs. These disadvantages are the reason we use the ordinary General Public License for many libraries. However, the Lesser license provides advantages in certain special circumstances.

For example, on rare occasions, there may be a special need to encourage the widest possible use of a certain library, so that it becomes a de-facto standard. To achieve this, non-free programs must be allowed to use the library. A more frequent case is that a free library does the same job as widely used non-free libraries. In this case, there is little to gain by limiting the free library to free software only, so we use the Lesser General Public License.

In other cases, permission to use a particular library in non-free programs enables a greater number of people to use a large body of free software. For example, permission to use the GNU C Library in non-free programs enables many more people to use the whole GNU operating system, as well as its variant, the GNU/Linux operating system.

Although the Lesser General Public License is Less protective of the users' freedom, it does ensure that the user of a program that is linked with the Library has the freedom and the wherewithal to run that program using a modified version of the Library.

The precise terms and conditions for copying, distribution and modification follow. Pay close attention to the difference between a "work based on the library" and a "work that uses the library". The former contains code derived from the library, whereas the latter must be combined with the library in order to run.

# TERMS AND CONDITIONS FOR COPYING, DISTRIBUTION AND MODIFICATION

0. This License Agreement applies to any software library or other program which contains a notice placed by the copyright holder or other authorized party saying it may be distributed under the terms of this Lesser General Public License (also called "this License"). Each licensee is addressed as "you".

A "library" means a collection of software functions and/or data prepared so as to be conveniently linked with application programs (which use some of those functions and data) to form executables.

The "Library", below, refers to any such software library or work which has been distributed under these terms. A "work based on the Library" means either the Library or any derivative work under copyright law: that is to say, a work containing the Library or a portion of it, either verbatim or with modifications and/or translated straightforwardly into another language. (Hereinafter, translation is included without limitation in the term "modification".)

"Source code" for a work means the preferred form of the work for making modifications to it. For a library, complete source code means all the source code for all modules it contains, plus any associated interface definition files, plus the scripts used to control compilation and installation of the library.

Activities other than copying, distribution and modification are not covered by this License; they are outside its scope. The act of running a program using the Library is not restricted, and output from such a program is covered only if its contents constitute a work based on the Library (independent of the use of the Library in a tool for writing it). Whether that is true depends on what the Library does and what the program that uses the Library does.

 You may copy and distribute verbatim copies of the Library's complete source code as you receive it, in any medium, provided that you conspicuously and appropriately publish on each copy an appropriate copyright notice and disclaimer of warranty; keep intact all the notices that refer to this License and to the absence of any warranty; and distribute a copy of this License along with the Library.

You may charge a fee for the physical act of transferring a copy, and you may at your option offer warranty protection in exchange for a fee.

2. You may modify your copy or copies of the Library or any portion of it, thus forming a work based on the Library, and copy and distribute such modifications or work under the terms of Section 1 above, provided that you also meet all of these conditions:

a) The modified work must itself be a software library.

b) You must cause the files modified to carry prominent notices stating that you changed the files and the date of any change.

c) You must cause the whole of the work to be licensed at no charge to all third parties under the terms of this License.

d) If a facility in the modified Library refers to a function or a table of data to be supplied by an application program that uses the facility, other than as an argument passed when the facility is invoked, then you must make a good faith effort to ensure that, in the event an application does not supply such function or table, the facility still operates, and performs whatever part of its purpose remains meaningful.

(For example, a function in a library to compute square roots has a purpose that is entirely welldefined independent of the application. Therefore, Subsection 2d requires that any applicationsupplied function or table used by this function must be optional: if the application does not supply it, the square root function must still compute square roots.)

These requirements apply to the modified work as a whole. If identifiable sections of that work are not derived from the Library, and can be reasonably considered independent and separate works in themselves, then this License, and its terms, do not apply to those sections when you distribute them as separate works. But when you distribute the same sections as part of a whole which is a work based on the Library, the distribution of the whole must be on the terms of this License, whose permissions for other licensees extend to the entire whole, and thus to each and every part regardless of who wrote it.

Thus, it is not the intent of this section to claim rights or contest your rights to work written entirely by you; rather, the intent is to exercise the right to control the distribution of derivative or collective works based on the Library.

English

In addition, mere aggregation of another work not based on the Library with the Library (or with a work based on the Library) on a volume of a storage or distribution medium does not bring the other work under the scope of this License.

3. You may opt to apply the terms of the ordinary GNU General Public License instead of this License to a given copy of the Library. To do this, you must alter all the notices that refer to this License, so that they refer to the ordinary GNU General Public License, version 2, instead of to this License. (If a newer version than version 2 of the ordinary GNU General Public License has appeared, then you can specify that version instead if you wish.) Do not make any other change in these notices.

Once this change is made in a given copy, it is irreversible for that copy, so the ordinary GNU General Public License applies to all subsequent copies and derivative works made from that copy.

This option is useful when you wish to copy part of the code of the Library into a program that is not a library.

4. You may copy and distribute the Library (or a portion or derivative of it, under Section 2) in object code or executable form under the terms of Sections 1 and 2 above provided that you accompany it with the complete corresponding machine-readable source code, which must be distributed under the terms of Sections 1 and 2 above on a medium customarily used for software interchange.

If distribution of object code is made by offering access to copy from a designated place, then offering equivalent access to copy the source code from the same place satisfies the requirement to distribute the source code, even though third parties are not compelled to copy the source along with the object code.

5. A program that contains no derivative of any portion of the Library, but is designed to work with the Library by being compiled or linked with it, is called a "work that uses the Library". Such a work, in isolation, is not a derivative work of the Library, and therefore falls outside the scope of this License.

However, linking a "work that uses the Library" with the Library creates an executable that is a derivative of the Library (because it contains portions of the Library), rather than a "work that uses the library". The executable is therefore covered by this License. Section 6 states terms for distribution of such executables.

When a "work that uses the Library" uses material from a header file that is part of the Library, the object code for the work may be a derivative work of the Library even though the source code is not. Whether this is true is especially significant if the work can be linked without the Library, or if the work is itself a library. The threshold for this to be true is not precisely defined by law.

If such an object file uses only numerical parameters, data structure layouts and accessors, and small macros and small inline functions (ten lines or less in length), then the use of the object file is unrestricted, regardless of whether it is legally a derivative work. (Executables containing this object code plus portions of the Library will still fall under Section 6.)

Otherwise, if the work is a derivative of the Library, you may distribute the object code for the work under the terms of Section 6. Any executables containing that work also fall under Section 6, whether or not they are linked directly with the Library itself.

6. As an exception to the Sections above, you may also combine or link a "work that uses the Library"

with the Library to produce a work containing portions of the Library, and distribute that work under terms of your choice, provided that the terms permit modification of the work for the customer's own use and reverse engineering for debugging such modifications.

You must give prominent notice with each copy of the work that the Library is used in it and that the Library and its use are covered by this License. You must supply a copy of this License. If the work during execution displays copyright notices, you must include the copyright notice for the Library among them, as well as a reference directing the user to the copy of this License. Also, you must do one of these things:

a) Accompany the work with the complete corresponding machine-readable source code for the Library including whatever changes were used in the work (which must be distributed under Sections 1 and 2 above); and, if the work is an executable linked with the Library, with the complete machine-readable "work that uses the Library", as object code and/or source code, so that the user can modify the Library and then relink to produce a modified executable containing the modified Library. (It is understood that the user who changes the contents of definitions files in the Library will not necessarily be able to recompile the application to use the modified definitions.)

b) Use a suitable shared library mechanism for linking with the Library. A suitable mechanism is one that (1) uses at run time a copy of the library already present on the user's computer system, rather than copying library functions into the executable, and (2) will operate properly with a modified version of the library, if the user installs one, as long as the modified version is interface-compatible with the version that the work was made with.

c) Accompany the work with a written offer, valid for at least three years, to give the same user the materials specified in Subsection 6a, above, for a charge no more than the cost of performing this distribution.

d) If distribution of the work is made by offering access to copy from a designated place, offer equivalent access to copy the above specified materials from the same place.

e) Verify that the user has already received a copy of these materials or that you have already sent this user a copy.

For an executable, the required form of the "work that uses the Library" must include any data and utility programs needed for reproducing the executable from it. However, as a special exception, the materials to be distributed need not include anything that is normally distributed (in either source or binary form) with the major components (compiler, kernel, and so on) of the operating system on which the executable runs, unless that component itself accompanies the executable.

It may happen that this requirement contradicts the license restrictions of other proprietary libraries that do not normally accompany the operating system. Such a contradiction means you cannot use both them and the Library together in an executable that you distribute.

7. You may place library facilities that are a work based on the Library side-by-side in a single library together with other library facilities not covered by this License, and distribute such a combined library, provided that the separate distribution of the work based on the Library and of the other library facilities is otherwise permitted, and provided that you do these two things:

a) Accompany the combined library with a copy of the same work based on the Library, uncom-

bined with any other library facilities. This must be distributed under the terms of the Sections above.

b) Give prominent notice with the combined library of the fact that part of it is a work based on the Library, and explaining where to find the accompanying uncombined form of the same work.

8. You may not copy, modify, sublicense, link with, or distribute the Library except as expressly provided under this License. Any attempt otherwise to copy, modify, sublicense, link with, or distribute the Library is void, and will automatically terminate your rights under this License. However, parties who have received copies, or rights, from you under this License will not have their licenses terminated so long as such parties remain in full compliance.

9. You are not required to accept this License, since you have not signed it. However, nothing else grants you permission to modify or distribute the Library or its derivative works. These actions are prohibited by law if you do not accept this License. Therefore, by modifying or distributing the Library (or any work based on the Library), you indicate your acceptance of this License to do so, and all its terms and conditions for copying, distributing or modifying the Library or works based on it.

10. Each time you redistribute the Library (or any work based on the Library), the recipient automatically receives a license from the original licensor to copy, distribute, link with or modify the Library subject to these terms and conditions. You may not impose any further restrictions on the recipients' exercise of the rights granted herein. You are not responsible for enforcing compliance by third parties with this License.

11. If, as a consequence of a court judgment or allegation of patent infringement or for any other reason (not limited to patent issues), conditions are imposed on you (whether by court order, agreement or otherwise) that contradict the conditions of this License, they do not excuse you from the conditions of this License. If you cannot distribute so as to satisfy simultaneously your obligations under this License and any other pertinent obligations, then as a consequence you may not distribute the Library at all. For example, if a patent license would not permit rovalty-free redistribution of the Library by all those who receive copies directly or indirectly through you, then the only way you could satisfy both it and this License would be to refrain entirely from distribution of the Library.

If any portion of this section is held invalid or unenforceable under any particular circumstance, the balance of the section is intended to apply, and the section as a whole is intended to apply in other circumstances.

It is not the purpose of this section to induce you to infringe any patents or other property right claims or to contest validity of any such claims; this section has the sole purpose of protecting the integrity of the free software distribution system which is implemented by public license practices. Many people have made generous contributions to the wide range of software distributed through that system in reliance on consistent application of that system; it is up to the author/donor to decide if he or she is willing to distribute software through any other system and a licensee cannot impose that choice.

This section is intended to make thoroughly clear what is believed to be a consequence of the rest of this License.

12. If the distribution and/or use of the Library is restricted in certain countries either by patents or by copyrighted interfaces, the original copyright holder who places the Library under this License may add

an explicit geographical distribution limitation excluding those countries, so that distribution is permitted only in or among countries not thus excluded. In such case, this License incorporates the limitation as if written in the body of this License.

13. The Free Software Foundation may publish revised and/or new versions of the Lesser General Public License from time to time. Such new versions will be similar in spirit to the present version, but may differ in detail to address new problems or concerns.

Each version is given a distinguishing version number. If the Library specifies a version number of this License which applies to it and "any later version", you have the option of following the terms and conditions either of that version or of any later version published by the Free Software Foundation. If the Library does not specify a license version number, you may choose any version ever published by the Free Software Foundation.

14. If you wish to incorporate parts of the Library into other free programs whose distribution conditions are incompatible with these, write to the author to ask for permission. For software which is copyrighted by the Free Software Foundation, write to the Free Software Foundation; we sometimes make exceptions for this. Our decision will be guided by the two goals of preserving the free status of all derivatives of our free software and of promoting the sharing and reuse of software generally.

#### NO WARRANTY

15. BECAUSE THE LIBRARY IS LICENSED FREE OF CHARGE. THERE IS NO WARRANTY FOR THE LIBRARY, TO THE EXTENT PERMITTED BY APPLICABLE LAW. EXCEPT WHEN OTHERWISE STATED IN WRITING THE COPYRIGHT HOLDERS AND/OR OTHER PARTIES PROVIDE THE LIBRARY "AS IS" WITHOUT WARRANTY OF ANY KIND, EITHER EXPRESSED OR IMPLIED, INCLUDING, BUT NOT LIMITED TO, THE IMPLIED WARRANTIES OF MERCHANTABILITY AND FIT-NESS FOR A PARTICULAR PURPOSE. THE ENTIRE RISK AS TO THE QUALITY AND PER-FORMANCE OF THE LIBRARY IS WITH YOU. SHOULD THE LIBRARY PROVE DEFECTIVE, YOU ASSUME THE COST OF ALL NECESSARY SERVICING, REPAIR OR CORRECTION.

16 IN NO EVENT UNLESS BEQUIRED BY APPLI-CABLE LAW OR AGREED TO IN WRITING WILL ANY COPYRIGHT HOLDER, OR ANY OTHER PARTY WHO MAY MODIFY AND/OR REDISTRIB-UTE THE LIBBARY AS PERMITTED ABOVE BE LIABLE TO YOU FOR DAMAGES. INCLUDING ANY GENERAL, SPECIAL, INCIDENTAL OR CON-SEQUENTIAL DAMAGES ARISING OUT OF THE USE OR INABILITY TO USE THE LIBRARY (INCLUDING BUT NOT LIMITED TO LOSS OF DATA OR DATA BEING RENDERED INACCURATE OR LOSSES SUSTAINED BY YOU OR THIRD PARTIES OR A FAILURE OF THE LIBRARY TO OPERATE WITH ANY OTHER SOFTWARE), EVEN IF SUCH HOLDER OR OTHER PARTY HAS BEEN ADVISED OF THE POSSIBILITY OF SUCH DAM-AGES

#### END OF TERMS AND CONDITIONS

#### How to Apply These Terms to Your New Libraries

If you develop a new library, and you want it to be of the greatest possible use to the public, we recommend making it free software that everyone can redistribute and change. You can do so by permitting redistribution under these terms (or, alternatively, under the terms of the ordinary General Public License).

To apply these terms, attach the following notices to the library. It is safest to attach them to the start of each source file to most effectively convey the exclusion of warranty; and each file should have at least the "copyright" line and a pointer to where the full notice is found.

one line to give the library's name and an idea of what it does.

Copyright (C) year name of author

This library is free software; you can redistribute it and/or modify it under the terms of the GNU Lesser General Public License as published by the Free Software Foundation; either version 2.1 of the License, or (at your option) any later version.

This library is distributed in the hope that it will be useful, but WITHOUT ANY WARRANTY; without even the implied warranty of

MERCHANTABILITY or FITNESS FOR A PARTICU-

LAR PURPOSE. See the GNU

Lesser General Public License for more details.

You should have received a copy of the GNU Lesser General Public License along with this library; if not, write to the Free Software Foundation, Inc., 51 Franklin Street, Fifth Floor, Boston, MA 02110-1301 USA

Also add information on how to contact you by electronic and paper mail.

You should also get your employer (if you work as a programmer) or your school, if any, to sign a "copyright disclaimer" for the library, if necessary. Here is a sample; alter the names:

Yoyodyne, Inc., hereby disclaims all copyright interest in the library `Frob` (a library for tweaking knobs) written by James Random Hacker.

signature of Ty Coon, 1 April 1990 Ty Coon, President of Vice That's all there is to it!

# GNU LESSER GENERAL PUBLIC LICENSE

Version 3, 29 June 2007

Copyright © 2007 Free Software Foundation, Inc. <a href="http://fsf.org/>state1.14">http://fsf.org/></a>

Everyone is permitted to copy and distribute verbatim copies of this license document, but changing it is not allowed.

This version of the GNU Lesser General Public License incorporates the terms and conditions of version 3 of the GNU General Public License, supplemented by the additional permissions listed below.

0. Additional Definitions.

As used herein, "this License" refers to version 3 of the GNU Lesser General Public License, and the "GNU GPL" refers to version 3 of the GNU General Public License.

"The Library" refers to a covered work governed by this License, other than an Application or a Combined Work as defined below.

An "Application" is any work that makes use of an interface provided by the Library, but which is not otherwise based on the Library. Defining a subclass of a class defined by the Library is deemed a mode of using an interface provided by the Library.

A "Combined Work" is a work produced by combining or linking an Application with the Library. The particular version of the Library with which the Combined Work was made is also called the "Linked Version".

The "Minimal Corresponding Source" for a Combined Work means the Corresponding Source for the Combined Work, excluding any source code for portions of the Combined Work that, considered in isolation, are based on the Application, and not on the Linked Version.

The "Corresponding Application Code" for a Combined Work means the object code and/or source code for the Application, including any data and utility programs needed for reproducing the Combined Work from the Application, but excluding the System Libraries of the Combined Work.

1. Exception to Section 3 of the GNU GPL.

You may convey a covered work under sections 3 and 4 of this License without being bound by section 3 of the GNU GPL.

2. Conveying Modified Versions.

If you modify a copy of the Library, and, in your modifications, a facility refers to a function or data to be supplied by an Application that uses the facility (other than as an argument passed when the facility is invoked), then you may convey a copy of the modified version:

\* a) under this License, provided that you make a good faith effort to ensure that, in the event an Application does not supply the function or data, the facility still operates, and performs whatever part of its purpose remains meaningful, or

\* b) under the GNU GPL, with none of the additional permissions of this License applicable to that copy.

3. Object Code Incorporating Material from Library Header Files.

The object code form of an Application may incorporate material from a header file that is part of the Library. You may convey such object code under terms of your choice, provided that, if the incorporated material is not limited to numerical parameters, data structure layouts and accessors, or small macros, inline functions and templates (ten or fewer lines in length), you do both of the following:

\* a) Give prominent notice with each copy of the object code that the Library is used in it and that the Library and its use are covered by this License.

\* b) Accompany the object code with a copy of the GNU GPL and this license document

#### 4. Combined Works.

You may convey a Combined Work under terms of your choice that, taken together, effectively do not restrict modification of the portions of the Library contained in the Combined Work and reverse engineering for debugging such modifications, if you also do each of the following:

\* a) Give prominent notice with each copy of the Combined Work that the Library is used in it and that the Library and its use are covered by this License.

\* b) Accompany the Combined Work with a copy of the GNU GPL and this license document.

\* c) For a Combined Work that displays copyright notices during execution, include the copyright notice for the Library among these notices, as well as a reference directing the user to the copies of the GNU GPL and this license document. \* d) Do one of the following:

o 0) Convey the Minimal Corresponding Source under the terms of this License, and the Corresponding Application Code in a form suitable for, and under terms that permit, the user to recombine or relink the Application with a modified version of the Linked Version to produce a modified Combined Work, in the manner specified by section 6 of the GNU GPL for conveying Corresponding Source.

o 1) Use a suitable shared library mechanism for linking with the Library. A suitable mechanism is one that (a) uses at run time a copy of the Library already present on the user's computer system, and (b) will operate properly with a modified version of the Library that is interface-compatible with the Linked Version

\* e) Provide Installation Information, but only if you would otherwise be required to provide such information under section 6 of the GNU GPL, and only to the extent that such information is necessary to install and execute a modified version of the Combined Work produced by recombining or relinking the Application with a modified version of the Linked Version. (If you use option 4d0, the Installation Information must accompany the Minimal Corresponding Source and Corresponding Application Code. If you use option 4d1, you must provide the Installation Information in the manner specified by section 6 of the GNU GPL for conveying Corresponding Source.)

#### 5. Combined Libraries.

You may place library facilities that are a work based on the Library side by side in a single library together with other library facilities that are not Applications and are not covered by this License, and convey such a combined library under terms of your choice, if you do both of the following:

\* a) Accompany the combined library with a copy of the same work based on the Library, uncombined with any other library facilities, conveyed under the terms of this License.

 $^{\ast}$  b) Give prominent notice with the combined library that part of it is a work based on the

Library, and explaining where to find the accompanying uncombined form of the same work.

6. Revised Versions of the GNU Lesser General Public License.

The Free Software Foundation may publish revised and/or new versions of the GNU Lesser General Public License from time to time. Such new versions will be similar in spirit to the present version, but may differ in detail to address new problems or concerns.

Each version is given a distinguishing version number. If the Library as you received it specifies that a certain numbered version of the GNU Lesser General Public License "or any later version" applies to it, you have the option of following the terms and conditions either of that published version or of any later version published by the Free Software Foundation. If the Library as you received it does not specify a version number of the GNU Lesser General Public License, you may choose any version of the GNU Lesser General Public License ever published by the Free Software Foundation.

If the Library as you received it specifies that a proxy can decide whether future versions of the GNU Lesser General Public License shall apply, that proxy's public statement of acceptance of any version is permanent authorization for you to choose that version for the Library. <u>Deutsch</u>

한국어

# Important Notice: Guarantee Information for customers in European Economic Area (EEA) and Switzerland

| Important Notice: Guarantee Information for customers in EEA* and Switzerland<br>For detailed guarantee information about this Yamaha product, and Pan-EEA* and Switzerland warranty service, please either visit the website address below (Printa<br>at our website) or contact the Yamaha representative office for your country. * EEA: European Economic Area                                                                       | English<br>ble file is available            |
|----------------------------------------------------------------------------------------------------|---------------------------------------------|
| Wichtiger Hinweis: Garantie-Information für Kunden in der EWR* und der Schweiz<br>Für nähere Garantie-Information über dieses Produkt von Yamaha, sowie über den Pan-EWR*- und Schweizer Garantieservice, besuchen Sie bitte entweder die folgend angegebe<br>(eine druckfähige Version befindet sich auch auf unserer Webseite), oder wenden Sie sich an den für Ihr Land zuständigen Yamaha-Vertrieb. *EWR: Europäischer Wirtschaftsra |                                             |
| Remarque importante: informations de garantie pour les clients de l'EEE et la Suisse<br>Pour des informations plus détaillées sur la garantie de ce produit Yamaha et sur le service de garantie applicable dans l'ensemble de l'EEE ainsi qu'en Suisse, consul<br>à l'adresse ci-dessous (le fichier imprimable est disponible sur notre site Web) ou contactez directement Yamaha dans votre pays de résidence. * EEE : Espace Econ    |                                             |
| Belangrijke mededeling: Garantie-informatie voor klanten in de EER* en Zwitserland<br>Voor gedetailleerde garantie-informatie over dit Yamaha-product en de garantieservice in heel de EER* en Zwitserland, gaat u naar de onderstaande website (u vir<br>bestand op onze website) of neemt u contact op met de vertegenwoordiging van Yamaha in uw land. * EER: Europese Economische Ruimte                                             | Nederlands<br>nd een afdrukbaar             |
| Aviso importante: información sobre la garantía para los clientes del EEE* y Suiza<br>Para una información detallada sobre este producto Yamaha y sobre el soporte de garantía en la zona EEE* y Suiza, visite la dirección web que se incluye más ab<br>archivo para imprimir esta disponible en nuestro sitio web) o póngase en contacto con el representante de Yamaha en su país. * EEE: Espacio Económico Europeo                   | Español<br>ajo (la version del              |
| Avviso importante: informazioni sulla garanzia per i clienti residenti nell'EEA* e in Svizzera<br>Per informazioni dettagliate sulla garanzia relativa a questo prodotto Yamaha e l'assistenza in garanzia nei paesi EEA* e in Svizzera, potete consultare il sito Web al<br>di seguito (è disponibile il file in formato stampabile) oppure contattare l'ufficio di rappresentanza locale della Yamaha. * EEA: Area Economica Europea   | Italiano<br>l'indirizzo riportato           |
| Aviso importante: informações sobre as garantias para clientes da AEE* e da Suíça<br>Para obter uma informação pormenorizada sobre este produto da Yamaha e sobre o serviço de garantia na AEE* e na Suíça, visite o site a seguir (o arquivo par<br>disponível no nosso site) ou entre em contato com o escritório de representação da Yamaha no seu país. * AEE: Área Econômica Européia                                               | Português<br>ra impressão está              |
| <b>Σημαντική σημείωση: Πληροφορίες εγγύησης για τους πελάτες στον ΕΟΧ* και Ελβετία</b><br>Για λεπτομερείς πληροφορίες εγγύησης σχετικά με το παρόν προϊόν της Yamaha και την κάλυψη εγγύησης σε όλες τις χώρες του ΕΟΧ και την Ελβετία, επισκεφτε<br>ιστοσελίδα (Εκτυπώσιμη μορφή είναι διαθέσιμη στην ιστοσελίδα μας) ή απευθυνθείτε στην αντιπροσωπεία της Yamaha στη χώρα σας. * ΕΟΧ: Ευρωπαϊκός Οικονομικό                           |                                             |
| Viktigt: Garantiinformation för kunder i EES-området* och Schweiz<br>För detaljerad information om denna Yamahaprodukt samt garantiservice i hela EES-området* och Schweiz kan du antingen besöka nedanstående webbaddress (e<br>finns på webbplatsen) eller kontakta Yamahas officiella representant i ditt land. * EES: Europeiska Ekonomiska Samarbetsområdet                                                                         | Svenska<br>n utskriftsvänlig fil            |
| Viktig merknad: Garantiinformasjon for kunder i EØS* og Sveits<br>Detaljert garantiinformasjon om dette Yamaha-produktet og garantiservice for hele EØS-området* og Sveits kan fås enten ved å besøke nettadressen nedenfor (utsk<br>på våre nettsider) eller kontakte kontakte Yamaha-kontoret i landet der du bor. *EØS: Det europeiske økonomiske samarbeidsområdet                                                                   | Norsk<br>kriftsversjon finnes               |
| Vigtig oplysning: Garantioplysninger til kunder i EØO* og Schweiz<br>De kan finde detaljerede garantioplysninger om dette Yamaha-produkt og den fælles garantiserviceordning for EØO* (og Schweiz) ved at besøge det websted, der er ang<br>findes en fil, som kan udskrives, på vores websted), eller ved at kontakte Yamahas nationale repræsentationskontor i det land, hvor De bor. * EØO: Det Europæiske Øko                        |                                             |
| Tärkeä ilmoitus: Takuutiedot Euroopan talousalueen (ETA)* ja Sveitsin asiakkaille<br>Tämän Yamaha-tuotteen sekä ETA-alueen ja Sveitsin takuuta koskevat yksityiskohtaiset tiedot saatte alla olevasta nettiosoitteesta. (Tulostettava tiedosto saataviss<br>Voitte myös ottaa yhteyttä paikalliseen Yamaha-edustajaan. *ETA: Euroopan talousalue                                                                                         | Suomi<br>a sivustollamme.)                  |
| Ważne: Warunki gwarancyjne obowiązujące w EOG* i Szwajcarii<br>Aby dowiedzieć się więcej na temat warunków gwarancyjnych tego produktu firmy Yamaha i serwisu gwarancyjnego w całym EOG* i Szwajcarii, należy odwiedzić wskazaną poniże<br>(Plik gotowy do wydruku znajduje się na naszej stronie internetowej) lub skontaktować się z przedstawicielstwem firmy Yamaha w swoim kraju. * EOG — Europejski Obszar Gos                     |                                             |
| Důležité oznámení: Záruční informace pro zákazníky v EHS* a ve Švýcarsku<br>Podrobné záruční informace o tomto produktu Yamaha a záručním servisu v celém EHS* a ve Švýcarsku naleznete na níže uvedené webové adrese (soubor k tisku je d<br>webových stránkách) nebo se můžete obrátit na zastoupení firmy Yamaha ve své zemi. * EHS: Evropský hospodářský prostor                                                                     | Česky<br>ostupný na našich                  |
| Fontos figyelmeztetés: Garancia-információk az EGT* területén és Svájcban élő vásárlók számára<br>A jelen Yamaha termékre vonatkozó részletes garancia-információk, valamint az EGT*-re és Svájcra kiterjedő garanciális szolgáltatás tekintetében keresse fel webh<br>címen (a webhelyen nyomtatható fájlt is talál), vagy pedig lépjen kapcsolatba az országában működő Yamaha képviseleti irodával. * EGT: Európai Gazdasági Térség   |                                             |
| Oluline märkus: Garantiiteave Euroopa Majanduspiirkonna (EMP)* ja Šveitsi klientidele<br>Täpsema teabe saamiseks selle Yamaha toote garantii ning kogu Euroopa Majanduspiirkonna ja Šveitsi garantiiteeninduse kohta, külastage palun veebisaiti alljärgnev<br>saidil on saadaval prinditav fail) või pöörduge Teie regiooni Yamaha esinduse poole. * EMP: Euroopa Majanduspiirkond                                                      | Eesti keel<br>val aadressil (meie           |
| Svarīgs paziņojums: garantijas informācija klientiem EEZ* un Šveicē<br>Lai saņemtu detalizētu garantijas informāciju par šo Yamaha produktu, kā arī garantijas apkalpošanu EEZ* un Šveicē, lūdzu, apmeklējiet zemāk norādīto tīmekļa vietn<br>vietnē ir pieejams drukājams fails) vai sazinieties ar jūsu valsti apkalpojošo Yamaha pārstāvniecību. * EEZ: Eiropas Ekonomikas zona                                                       | Latviešu<br>ies adresi (tīmekļa             |
| Dėmesio: informacija dėl garantijos pirkėjams EEE* ir Šveicarijoje<br>Jei reikia išsamios informacijos apie šį "Yamaha" produktą ir jo techninę priežiūrą visoje EEE* ir Šveicarijoje, apsilankykite mūsų svetainėje toliau nurodytu adre<br>spausdintinas failas) arba kreipkitės į "Yamaha" atstovybę savo šaliai. *EEE – Europos ekonominė erdvė                                                                                      | <b>Lietuvių kalba</b><br>su (svetainėje yra |
| Dôležité upozornenie: Informácie o záruke pre zákazníkov v EHP* a Švajčiarsku<br>Podrobné informácie o záruke týkajúce sa tohto produktu od spoločnosti Yamaha a garančnom servise v EHP* a Švajčiarsku nájdete na webovej stránke uvedene<br>webovej stránke je k dispozícii súbor na tlač) alebo sa obráťte na zástupcu spoločnosti Yamaha vo svojej krajine. * EHP: Európsky hospodársky priestor                                     | Slovenčina<br>ej nižšie (na našej           |
| Pomembno obvestilo: Informacije o garanciji za kupce v EGP* in Švici<br>Za podrobnejše informacije o tem Yamahinem izdelku ter garancijskem servisu v celotnem EGP in Švici, obiščite spletno mesto, ki je navedeno spodaj (natisljiva dato<br>našem spletnem mestu), ali se obrnite na Yamahinega predstavnika v svoji državi. * EGP: Evropski gospodarski prostor                                                                      | Slovenščina<br>teka je na voljo na          |
| Важно съобщение: Информация за гаранцията за клиенти в ЕИП* и Швейцария<br>За подробна информация за гаранцията за този продукт на Yamaha и гаранционното обслужване в паневропейската зона на ЕИП* и Швейцария или посетете посо<br>сайт (на нашия уеб сайт има файл за печат), или се свържете с представителния офис на Yamaha във вашата страна. * ЕИП: Европейско икономическо пространс                                            |                                             |
| Notificare importantă: Informații despre garanție pentru clienții din SEE* și Elveția<br>Pentru informații detaliate privind acest produs Yamaha și serviciul de garanție Pan-SEE* și Elveția, vizitați site-ul la adresa de mai jos (fișierul imprimabil este disponib<br>sau contactați biroul reprezentanței Yamaha din țara dumneavoastră. * SEE: Spațiul Economic European                                                          | Limba română<br>il pe site-ul nostru)       |
| Važna obavijest: Informacije o jamstvu za države EGP-a i Švicarske<br>Za detaljne informacije o jamstvu za ovaj Yamahin proizvod te jamstvenom servisu za cijeli EGP i Švicarsku, molimo Vas da posjetite web-stranicu navedenu u nasta<br>ovlaštenog Yamahinog dobavljača u svojoj zemlji. * EGP: Europski gospodarski prostor                                                                                                    | Hrvatski<br>vku ili kontaktirate            |
| https://europe.vamaha.com/warranty/                                                                                                    |                                             |

# https://europe.yamaha.com/warranty/

#### NETHERLANDS/BELGIUM/ NORTH AMERICA ASIA LUXEMBOURG Yamaha Music Europe Branch Benelux Wattbaan 1 3439ML Nieuwegein, The Netherlands CANADA MAINLAND CHINA Yamaha Music & Electronics (China) Co.,Ltd. 2F, Yunhedasha, 1818 Xinzha-lu, Jingan-qu, Yamaha Canada Music Ltd. Tel: +31-347-358040 135 Milner Avenue, Toronto, Ontario, M1S 3R1, Canada Shanghai, China FRANCE Tel: +1-416-298-1311 Tel: +86-400-051-7700 Yamaha Music Europe 7 rue Ambroise Croizat, Zone d'activités de Pariest, 77183 Croissy-Beaubourg, France U.S.A. INDIA Yamaha Music India Private Limited Yamaha Corporation of America P-401, JMD Megapolis, Sector-48, Sohna Road, Gurugram-122018, Haryana, India 6600 Orangethorpe Avenue, Buena Park, CA Tel: +33-1-6461-4000 90620, U.S.A. ITALY Tel: +1-714-522-9011 Tel: +91-124-485-3300 Yamaha Music Europe GmbH, Branch Italy Via Tinelli N.67/69 20855 Gerno di Lesmo (MB), INDONESIA **CENTRAL & SOUTH AMERICA** PT Yamaha Musik Indonesia Distributor Italy Yamaha Music Center Bldg. Jalan Jend. Gatot Subroto Kav. 4, Jakarta 12930, Indonesia Tel: +62-21-520-2577 Tel: +39-039-9065-1 MEXICO SPAIN/PORTUGAL Yamaha de México, S.A. de C.V. Av. Insurgentes Sur 1647 Piso 9, Col. San José Yamaha Music Europe GmbH Ibérica, Sucursal KOREA en España Insurgentes, Delegación Benito Juárez, CDMX, Yamaha Music Korea Ltd. Ctra. de la Coruña km. 17,200, 28231 C.P. 03900, México 11F, Prudential Tower, 298, Gangnam-daero, Gangnam-gu, Seoul, 06253, Korea Tel: +82-2-3467-3300 Las Rozas de Madrid, Spain Tel: +34-91-639-88-88 Tel: +52-55-5804-0600 BRAZIL GREECE Yamaha Musical do Brasil Ltda. Philippos Nakas S.A. The Music House MALAYSIA Praça Professor José Lannes, 40-Cjs 21 e 22, Brooklin Paulista Novo CEP 04571-100 – São 19th klm. Leof. Lavriou 190 02 Peania - Attiki, Yamaha Music (Malaysia) Sdn. Bhd. No.8, Jalan Perbandaran, Kelana Jaya, 47301 Petaling Jaya, Selangor, Malaysia Tel: +60-3-78030900 Greece Tel: +30-210-6686168 Paulo - SP, Brazil Tel: +55-11-3704-1377 SWEDEN/FINLAND/ICELAND ARGENTINA SINGAPORE Yamaha Music Europe GmbH Germany Filial Yamaha Music Latin America, S.A., Yamaha Music (Asia) Private Limited Block 202 Hougang Street 21, #02-00, Singapore 530202, Singapore Scandinavia Sucursal Argentina Olga Cossettini 1553, Piso 4 Norte, JA Wettergrensgata 1, 400 43 Göteborg, Sweden Tel: +46-31-89-34-00 Madero Este-C1107CEK, Tel: +65-6740-9200 DENMARK Buenos Aires, Argentina Tel: +54-11-4119-7000 TAIWAN Yamaha Music Denmark, Fillial of Yamaha Music Europe GmbH, Yamaha Music & Electronics Taiwan Co.,Ltd. PANAMA AND OTHER LATIN 2F., No.1, Yuandong Rd., Banqiao Dist., New Taipei City 22063, Taiwan Tvskland AMERICAN/CARIBBEAN REGIONS Generatorvej 8C, ST. TH. , 2860 Søborg, Denmark Tel: +45-44-92-49-00 Yamaha Music Latin America, S.A. Tel: +886-2-7741-8888 Edif. Torre Banco General, Piso 7, Urbanización NORWAY THAILAND Marbella, Calle 47 y Aquilino de la Guardia, Ciudad de Panamá, República de Panamá Siam Music Yamaha Co., Ltd. Yamaha Music Europe GmbH Germany -Norwegian Branch c/o Box 30053, 400 43 Göteborg, Sweden Tel: +507-269-5311 3, 4, 15, 16th Fl., Siam Motors Building, 891/1 Rama 1 Road, Wangmai, Pathumwan, Bangkok 10330, Thailand Tel: +66-2215-2622 Tel: +47-6716-7800 **EUROPE** CYPRUS THE UNITED KINGDOM/IRELAND Yamaha Music Europe GmbH VIETNAM Yamaha Music Europe GmbH (UK) Siemensstrasse 22-34, 25462 Rellingen, Germany Tel: +49-4101-303-0 Yamaha Music Vietnam Company Limited Sherbourne Drive, Tilbrook, Milton Keynes, 15th Floor, Nam A Bank Tower, 201-203 Cach Mang Thang Tam St., Ward 4, Dist.3, MK7 8BL, U.K. Tel: +44-1908-366700 RUSSIA Ho Chi Minh City, Vietnam Tel: +84-8-3818-1122 Yamaha Music (Russia) LLC. GERMANY Room 37, entrance 7, bld. 7, Kievskaya street, Moscow, 121059, Russia Yamaha Music Europe GmbH **OTHER ASIAN REGIONS** Siemensstrasse 22-34, 25462 Rellingen, Germany Tel: +49-4101-303-0 Tel: +7-495-626-5005 http://asia.yamaha.com/ **OTHER EUROPEAN REGIONS** SWITZERLAND/LIECHTENSTEIN Yamaha Music Europe GmbH Siemensstrasse 22-34, 25462 Rellingen, Germany OCEANIA Yamaha Music Europe GmbH, Branch Switzerland in Thalwil Seestrasse 18a, 8800 Thalwil, Switzerland AUSTRALIA Tel: +49-4101-3030 Yamaha Music Australia Pty. Ltd. Tel: +41-44-3878080 Level 1, 80 Market Street, South Melbourne, AFRICA VIC 3205, Australia Tel: +61-3-9693-5111 AUSTRIA/BULGARIA/ Yamaha Music Gulf FZE CZECH REPUBLIC/HUNGARY/ JAFZA-16, Office 512, P.O.Box 17328, **REGIONS AND TRUST TERRITORIES** ROMANIA/SLOVAKIA/SLOVENIA Jebel Ali FZE, Dubai, UAE IN PACIFIC OCEAN Yamaha Music Europe GmbH Tel: +971-4-801-1500 http://asia.yamaha.com/ Branch Austria Schleiergasse 20, 1100 Wien, Austria Tel: +43-1-60203900 MIDDLE EAST POLAND TURKEY Yamaha Music Europe Ertekin Electronik tlc. ve san. as Sp.z o.o. Oddział w Polsce ul. Młynarska 48, 01-171 Warszawa, Poland Kagithane Ofis ParkBaglar Cad. No: 14 D/6 Kagithane 34406 ISTANBUL / TÜRKIYE Tel: +90-212-312-24-24 Tel: +48-22-880-08-88 MALTA **Olimpus Music Ltd.** OTHER REGIONS Valletta Road, Mosta MST9010, Malta Yamaha Music Gulf FZE Tel: +356-2133-2093 JAFZA-16, Office 512, P.O.Box 17328, Jebel Ali FZE, Dubai, UAE Tel: +971-4-801-1500 Head Office/Manufacturer: Yamaha Corporation 10-1, Nakazawa-cho, Naka-ku, Hamamatsu, 430-8650, Japan Importer (European Union): Yamaha Music Europe GmbH Siemensstrasse 22-34, 25462 Rellingen, Germany

Importer (United Kingdom): Yamaha Music Europe GmbH (UK) Sherbourne Drive, Tilbrook, Milton Keynes, MK7 8BL, United Kingdom

PA59

135

台灣山葉音樂股份有限公司 YAMAHA MUSIC & ELECTRONICS TAIWAN CO., LTD. https://tw.yamaha.com 總公司: (02) 7741-8888 新北市板橋區遠東路1號2樓 客服專線: 0809-091388

雅马哈乐器音响(中国)投资有限公司 上海市静安区新闸路1818 号云和大厦2 楼 客户服务热线: 4000517700 公司网址: https://www.yamaha.com.cn

制造商: 雅马哈株式会社 制造商地址: 日本静冈县滨松市中区中泽町10-1

ヤマハ株式会社 〒430-8650 静岡県浜松市中区中沢町10-1 Yamaha Pro Audio global website https://www.yamahaproaudio.com/

Yamaha Downloads https://download.yamaha.com/

> ©2023 Yamaha Corporation Published 02/2023 2023年 2月 发行 CRES-A1

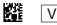

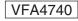